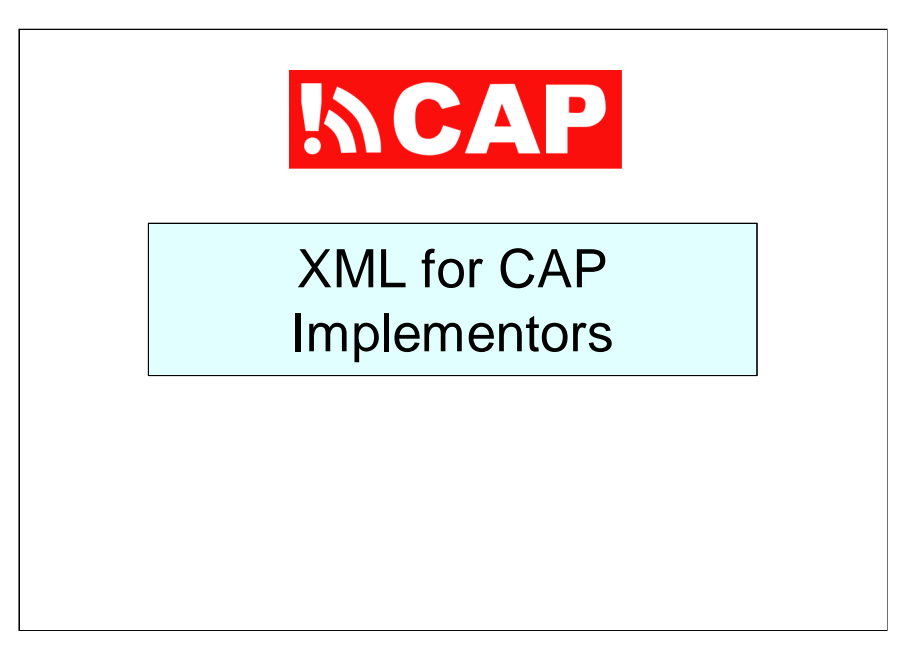

The title of this a presentation is "XML for CAP Implementors".

This presentation is designed to be part of a series of training sessions that cover various aspects pertaining to CAP-enabled alerting systems.

The recommended pre-requisite for this session is "Introducing CAP" (CAP-101) .

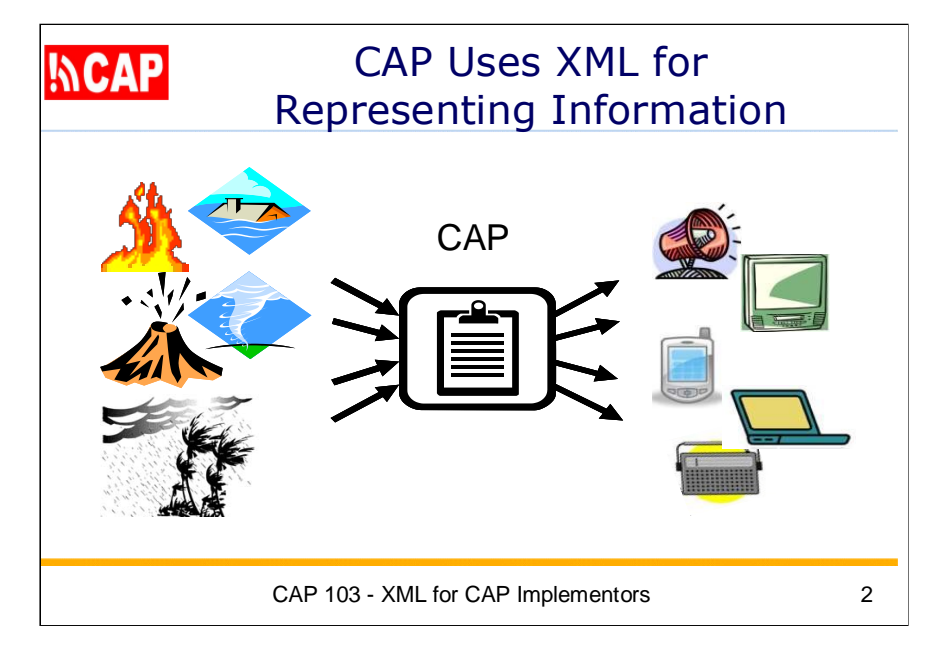

This diagram depicts CAP as a standard form, providing a common way of representing certain information on just about any kind of hazard threat or event.

The idea is to get some of that crucial information in the same format, so it is easier for people to process what they need to know.

Extensible Markup Language (XML) is the standard mechanism used to represent the information in CAP alerts and in CAP news feeds . So, some familiarity with XML is very important for a CAP implementor.

Let's look at what is in the training session specifically.

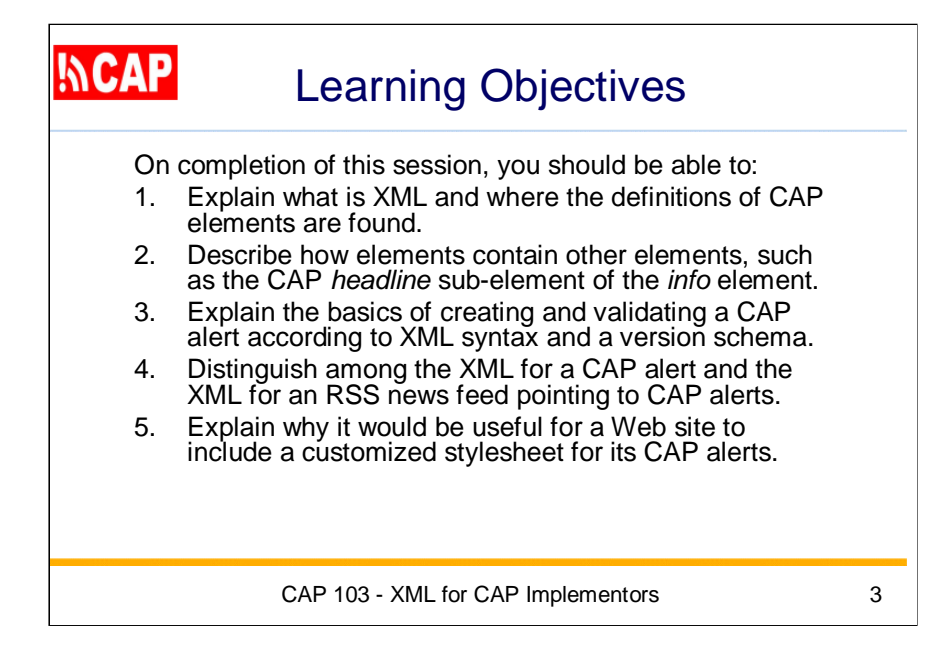

Here are the Learning Objectives for this session.

On completion of this session, you should be able to:

- 1. Explain what is XML and where the definitions of CAP elements are found.
- 2. Describe how elements contain other elements, such as the CAP *headline* sub-element of the *info* element.
- 3. Explain the basics of creating and validating a CAP alert according to XML syntax and a specific version schema.
- 4. Distinguish among the XML for a CAP alert and the XML for an RSS news feed pointing to CAP alerts.
- 5. Explain why it would be useful for a Web site to include a customized stylesheet for its CAP alerts.

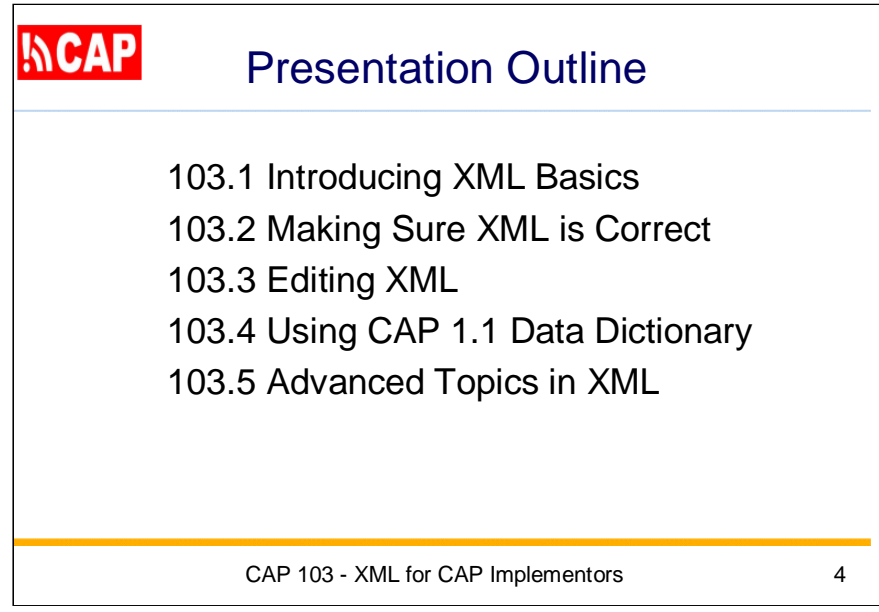

Here is an outline of the major topics in this presentation.

The first topic is titled: Introducing XML Basics

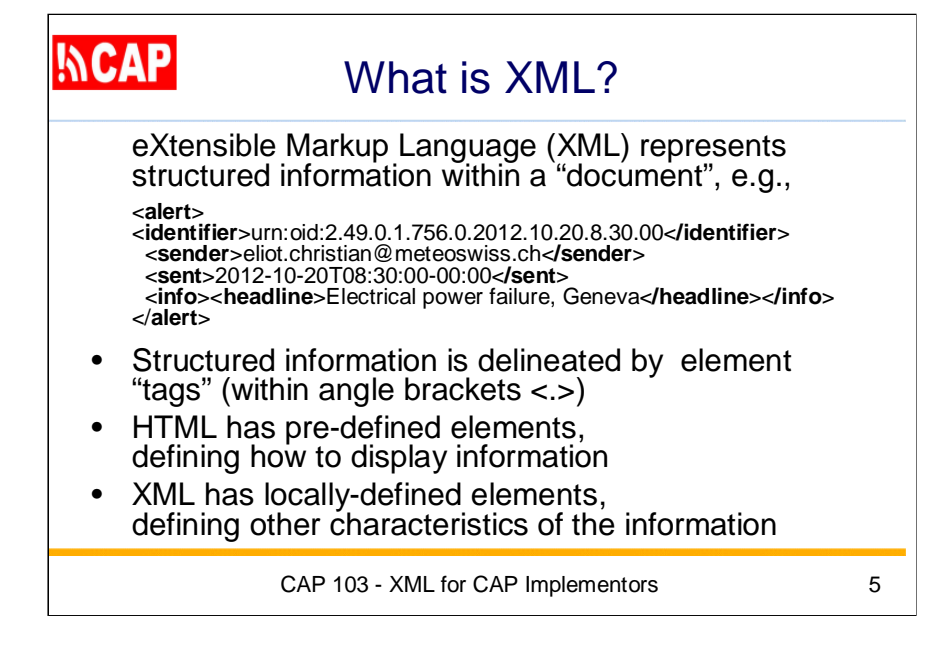

eXtensible Markup Language (XML) provides mechanisms to represent structured information within a container called a "document". Structured parts of the information are delineated

by "tags" that are inserted as "markup" tokens using angle brackets.

HTML is also a markup language, but in HTML the tags are pre-defined in a generic HTML schema. HTML tags are mostly concerned with how to display the information (e.g., <b> for bold).

In XML, the tags are mostly concerned with delineating among different pieces of information. XML tags are locally-defined in a shema peculiar to that set of information. It has been said that

HTML focuses on how the pieces of information should look while XML focuses on what the pieces of information are .

Here we see an example of a fragment of a CAP message in XML: <alert>

```
<identifier>urn:oid:2.49.0.1.756.0.2012.10.20.8.30.00</identifier>
<sender>eliot.christian@meteoswiss.ch</sender>
<sent>2012-10-20T08:30:00-00:00</sent>
<info>
```
<headline>Electrical power failure, Geneva</headline> </info>

</alert>

The tags in this example (alert, identifier, sender, sent, info, headline) are defined in the CAP schema.

Notice that each element begins with its "start tag" and ends with its "end tag". As in HTML, the value of the end tag is always the same as the start tag except that it begins with a forward slash. For instance, the "alert" element in this example is the entire fragment.

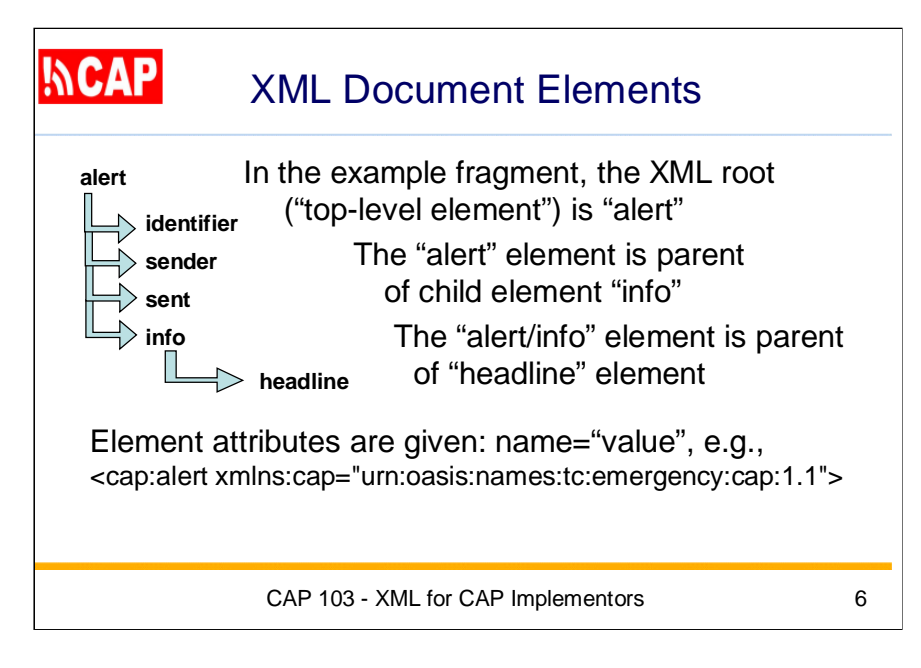

"Elements" are the major pieces of an XML document. The XML document is said to have a "tree structure", with its "top-level element" also called its "root" element. Every XML document has a root element, and in CAP that element has the tag name "alert".

Each element of the XML document can contain one or more other elements. This feature gives the document a branching structure, looking at elements as branching nodes.

A node that contains other nodes is said to be the "parent" node; nodes contained within it are called its "child" nodes. Child nodes on the same level are called "siblings" of each other.

It is important to note that XML Elements **must be properly nested**. (HTML in practice often tolerates improper nesting of tags.)

In addition to containing other elements, each elements can have text content and it can have "attributes" as well.

Attributes are given in name=value pairs and the attribute value must always have quotes around it. The namespace attribute "**xmlns**" is required in a CAP document, as an attribute of the root element as shown here.

In comparison to elements, attributes are more difficult to read and maintain, they cannot contain multiple values, and they are not as easily expandable later. Accordingly, the CAP schema avoids attributes in favor of elements.

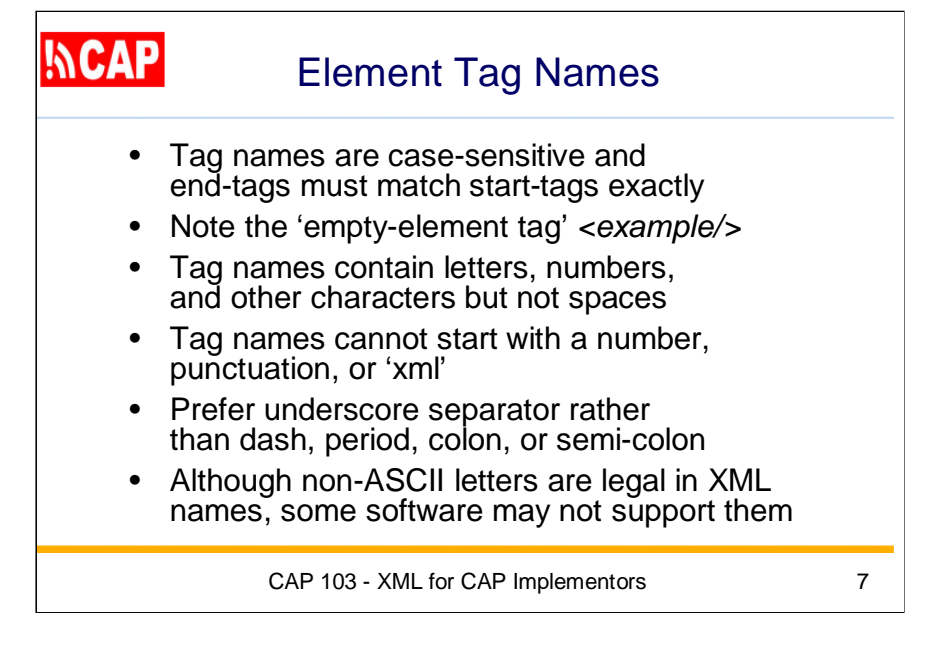

XML tag names are case-sensitive, and the start and end tags must match exactly, including the case of the letters in the tag name.

Here, I want to note the special case of an empty-element tag. If you have an end-tag immediately following its start-tag, then the element has a value of "empty". This can also be coded using just a single tag, where the forward slash is at the right end of the tag.

There are several rules for tag names of XML elements:

- Names can contain letters, numbers, and other characters but not spaces
- Names cannot start with a number, a punctuation character, or the letters xml (in any case)
- Names in XML should use underscore for a separator rather than a dash, period, colon, or semi-colon.

• Although non-ASCII letters legal in XML names, some software may not support them.

In the CAP schema, element names follow the convention known as "lower camel case". In "camel case", multiple words of a name are just concatenated in lower case except that a capital letter denotes each new word (and so sticks up like the hump of a camel). Then, depending on whether the first letter of the whole name is capitalized, we have "upper camel case" or "lower camel case".

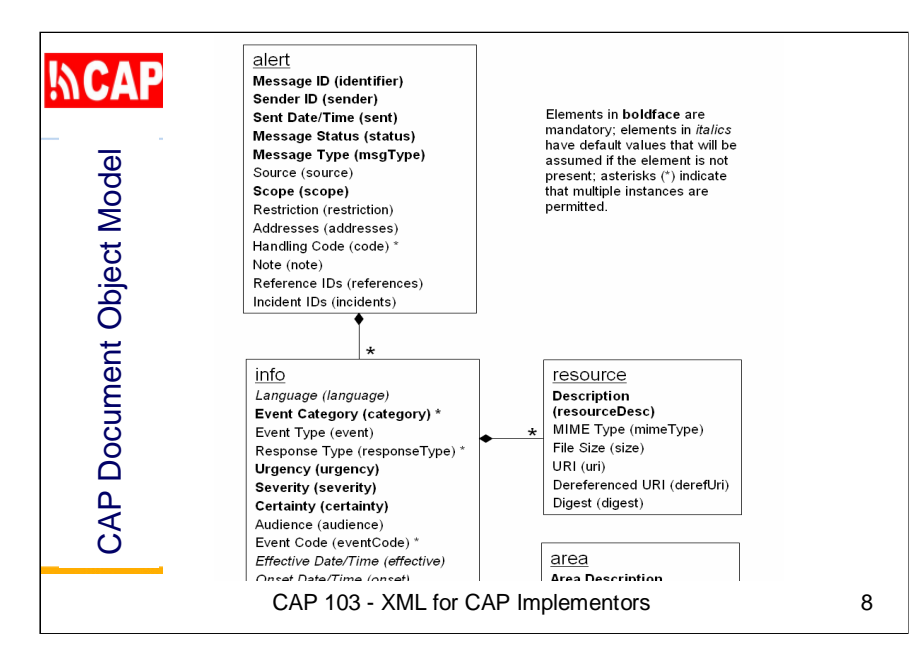

Here we see all of the CAP element names.

This is the CAP Document Object Model, as it is shown in the specification for CAP version 1.1.

You can see that all elements are shown, including their nested relationships. Also, all mandatory elements are shown in **bold**.

We will be looking at these elements in detail.

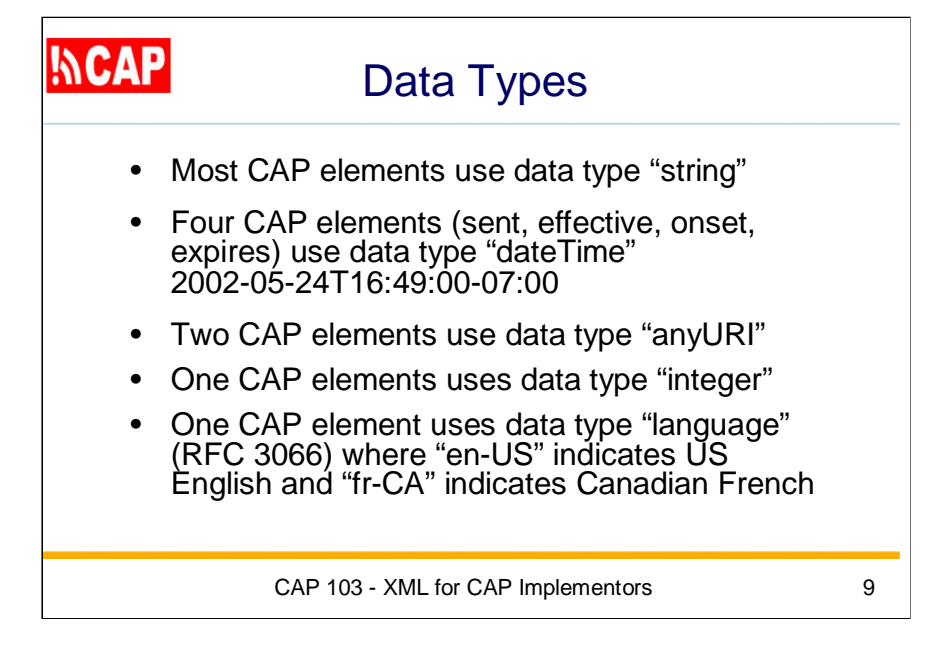

In the CAP schema, most of the elements have the data type "string" which means they can contain any text.

Four elements in the CAP schema have the data type "dateTime": **sent**, **effective**, **onset**, and **expires**.

Here is an example of the dateTime format: 2002-05-24T16:49:00-07:00

which is 24 May 2002 at 16: 49 Pacific Daylight time, an offset of seven hours from UTC (Universal Time Coordinated, which you might have known as Greenwich Mean Time or "Z" / "Zulu".

Two elements have the data type "anyURI", which usually contains a URL.

One element has the data type "integer".

One other element has the data type "language", which is the data type commonly used on the Internet.

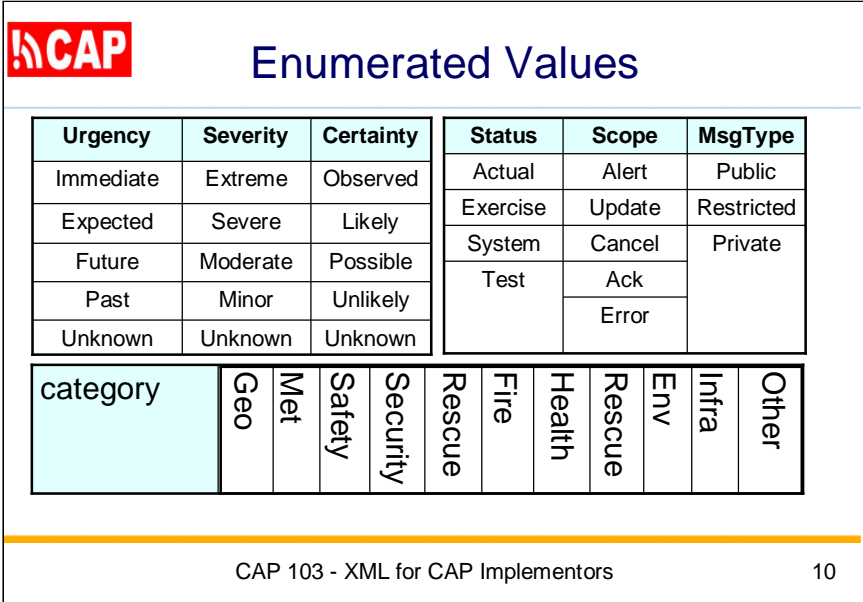

Many of the elements in a CAP alert are constrained to one or more choices from among a list of "enumerated values". These values must be entered exactly as given in the schema.

When a CAP alert is edited with a Web form, the values would be selected through a "pull-down" list or "check boxes".

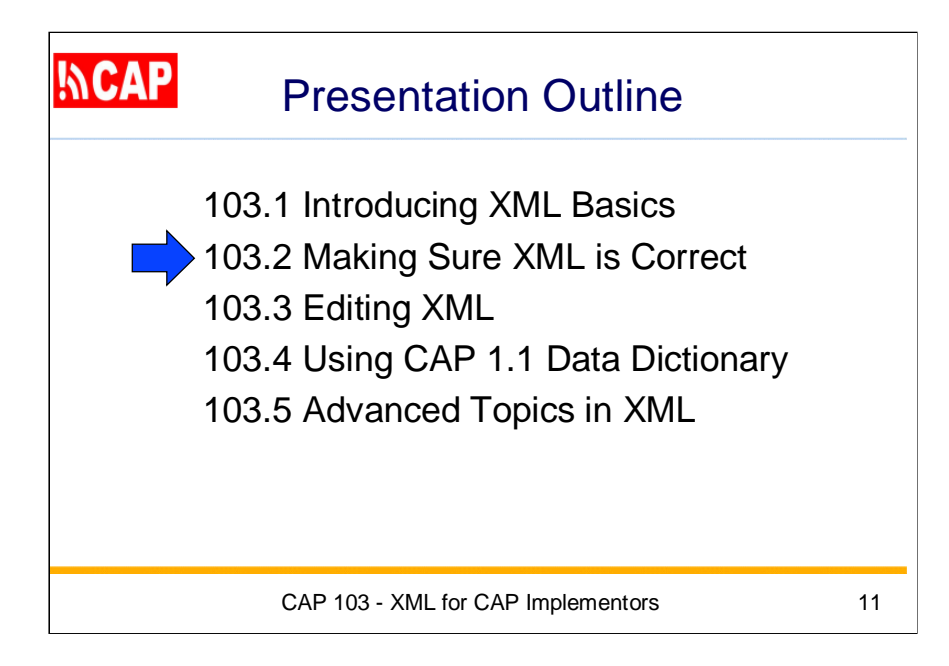

Again, here is the presentation outline.

The next topic is titled: Making Sure XML is Correct

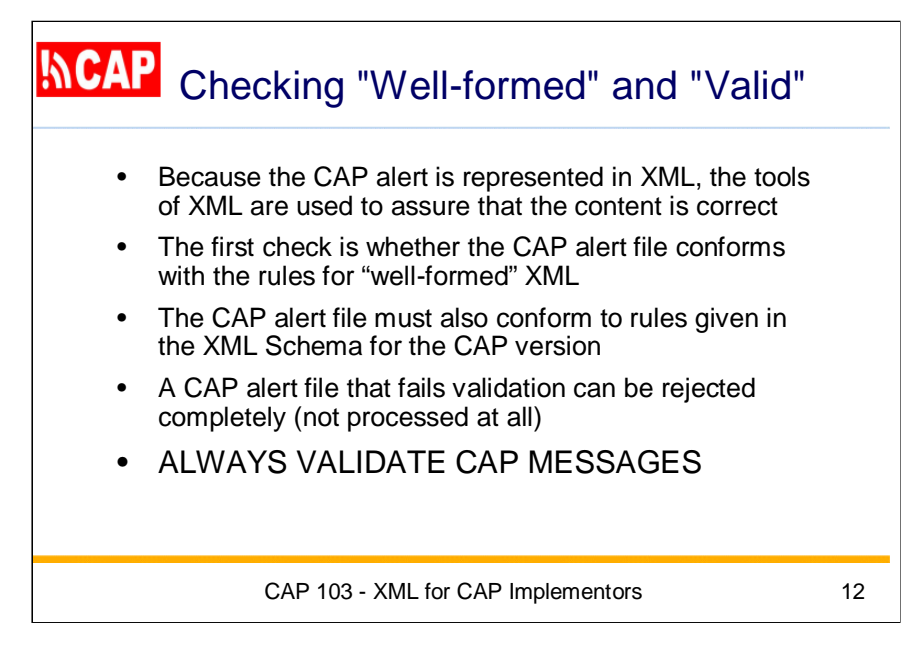

To check a CAP alert represented in XML, we need to use the tools of XML to assure that the content is correct.

The first check is whether the CAP alert file conforms to the rules for "wellformed" XML. That is: the XML document has a root element, all elements have matched start and end tags, nested elements are properly nested, and any attribute values are quoted.

The CAP alert file must also conform to rules given in the XML Schema for the CAP version. That XML Schema is found in the official specification of each CAP version, as published by OASIS and ITU.

A CAP alert file that fails validation can be rejected completely (not processed at all). Failing validation could result in an alert failing to be sent to many people who should have been alerted, so it is **very important** to always validate CAP messages!

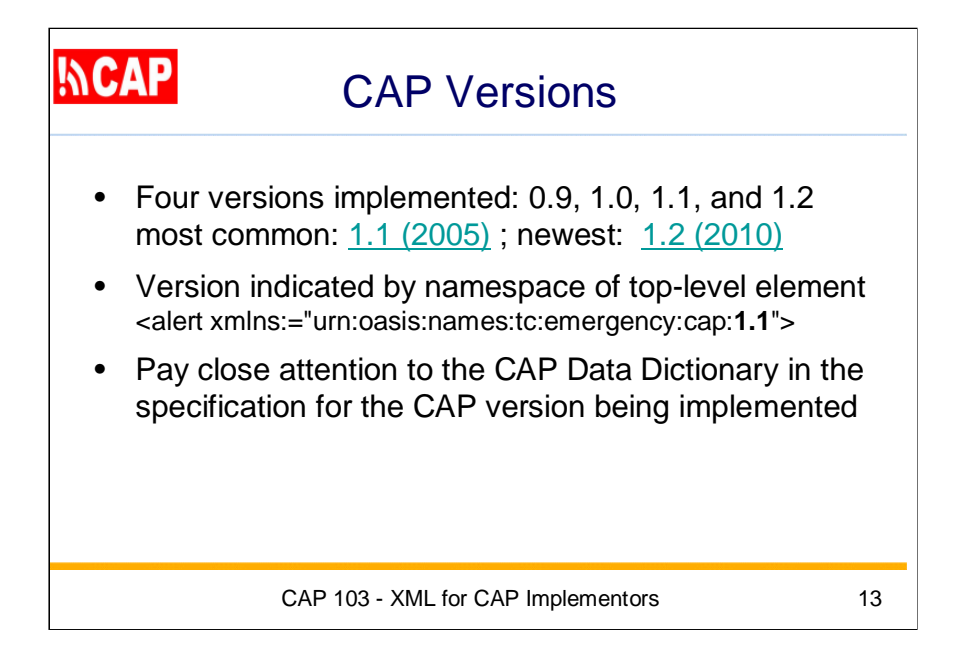

Four versions of CAP have been widely implemented: 0.9, 1.0, 1.1, and 1.2. Today, the most common version is version 1.1 (2005) although the newest version is 1.2 (2010).

Most CAP servers accept version 1.1; many accept 1.1. and 1.2.

The version of CAP being used is given in the namespace attribute of the top-level element ("alert") in the CAP XML. For example, this is what you would find in the XML for an alert in CAP v. 1.1 <alert xmlns="urn:oasis:names:tc:emergency:cap:1.1">

Pay close attention to the CAP Data Dictionary provided in the official specification for the CAP version that you are implementing.

In addition to conformance with a CAP version, an alerting authority may be required to also make its alert conform with a CAP Profile. A Profile puts additional constraints on a CAP alert, but first the CAP alert MUST be valid to a CAP version.

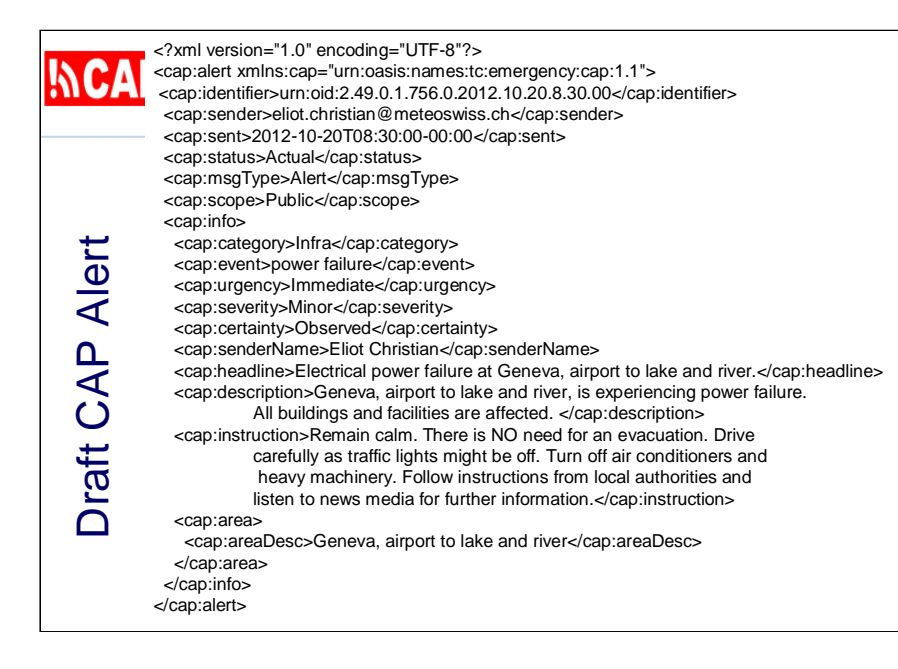

In a later session (CAP-105), you can work through exactly how to select appropriate values for a particular CAP alert. Here I am simply showing a complete draft CAP alert so you can see its XML format.

XML can be entered "freeform" using any text editor. We will have some more to note later about certain editing cautions.

Now we should look at the first line of the XML file. This is known as the XML Processing Instruction. It is identified by the **?xml** where you would expect a tag if it were an element.

You see here the processing instruction has two attributes: version and encoding. For a CAP alert, you should enter this line exactly as shown here.

Once you are finished editing the file, you should save it with a ".xml" file extension. Also, be sure to use "save as" and select "UTF-8" encoding, as will be explained later.

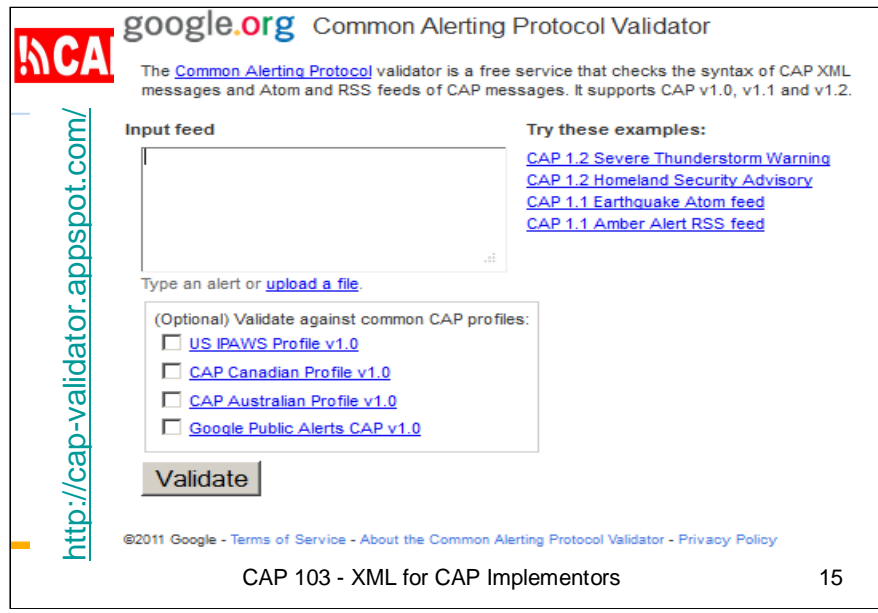

The XML validation function is included in all programming languages commonly used with Web sites (Java, PHP, Perl,

Visual Basic, etc.) I'm not going to show how to invoke XML validation as a programmer. Suffice it to say that you will need

to point to the appropriate CAP schema (by version) as well as pointing to the CAP alert file.

What we will use now is an online CAP validator from Google. This validator supports CAP versions 1.0, 1.1, and 1.2. It prompts you to either paste the CAP XML directly into the text box or to use the upload link (which will then prompt you to point to the CAP alert file on your local system).

I will now run this validator using the CAP alert we just created.

So, we see that this CAP alert is well-formed XML and it is valid as CAP version 1.1.

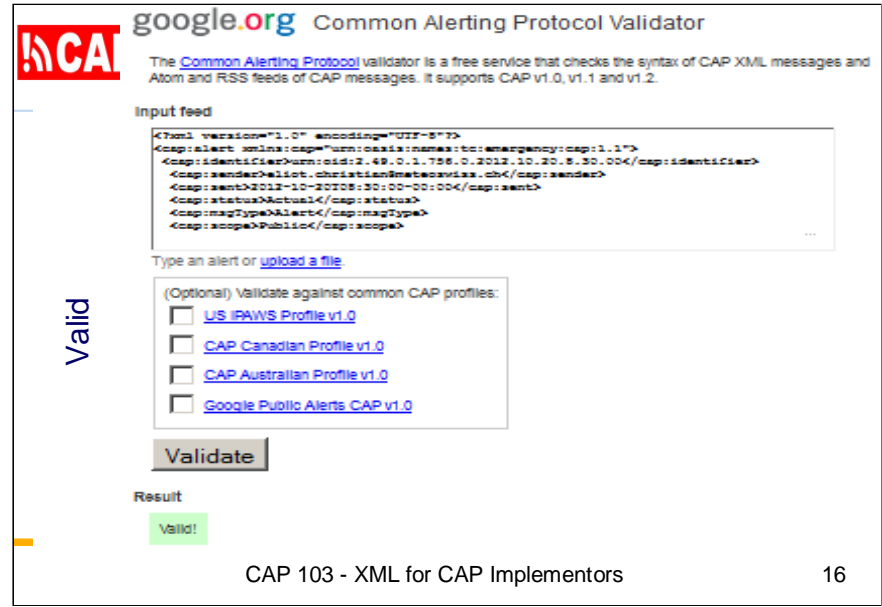

In case we don't have live Internet for this presentation, here is a screen shot showing the result from running the validator--the CAP alert is **valid**  (green box).

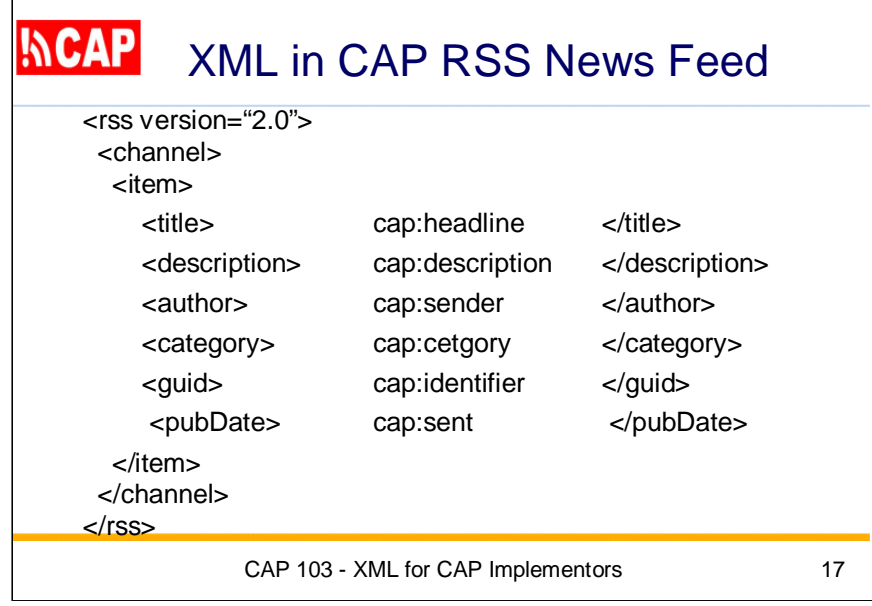

Now let's look at XML in CAP RSS News Feed.

In an RSS feed, the top level element is "rss" and it has a mandatory version attribute.

Then, there is a single sub-element: "channel".

The channel may contain any number of <item> sub-elements.

We can regard a source of CAP alerts as an RSS channel and each RSS item corresponds to one CAP alert.

For the RSS item/title, we can use cap:headline.

For the RSS item/description, use cap:description

For item/author, use cap:sender

For item/category, use cap:category

For the item/guid, use cap:identifier

And, for the item/pubDate, use cap:sent.

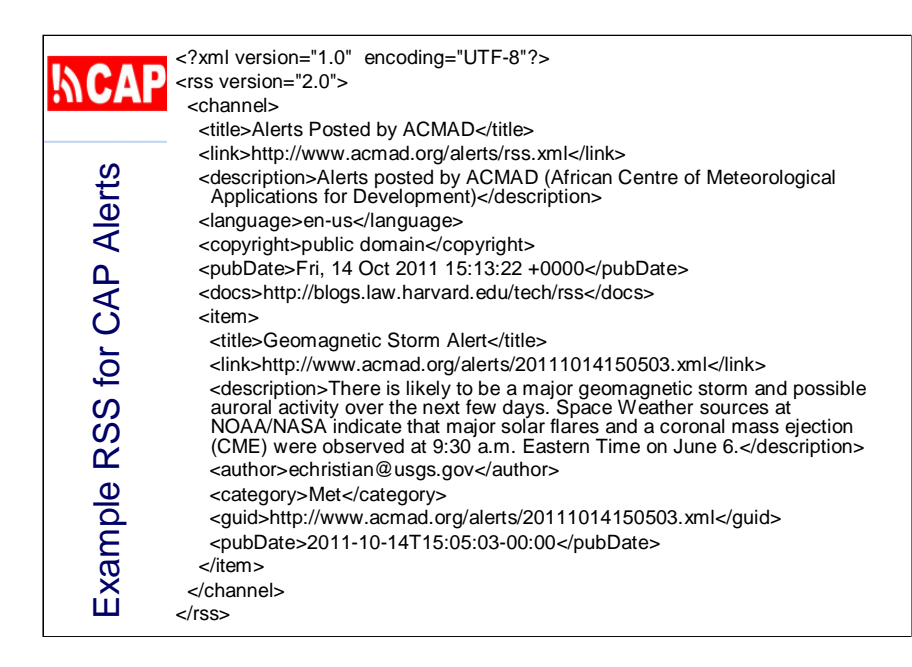

Now here is an example of XML as it could be used with a CAP news feed. In session CAP-106 we look at exactly how to create such an XML file.

Here I am just showing a single item. Of course, a real news feed would have multiple items, corresponding to multiple alerts.

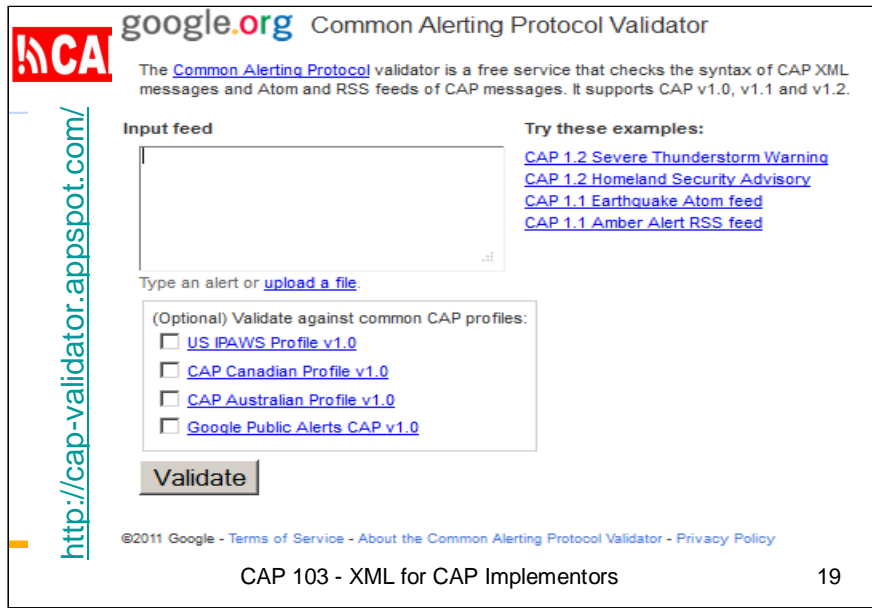

Again we will use the online validator tool from Google. This time we will validate the CAP RSS news feed.

The feed itself doesn't receive any error messages, but the validation process also tries to validate each of the CAP alerts. In this draft feed, the alerts URLs are bogus, so that part fails.

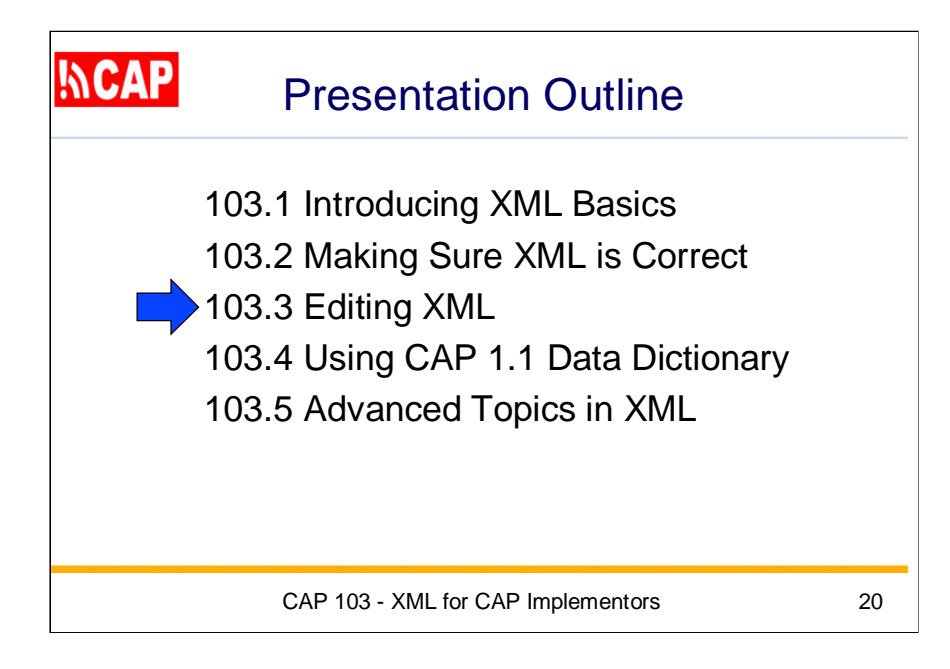

Going back to the presentation outline, we see the next topic is titled:

Editing XML

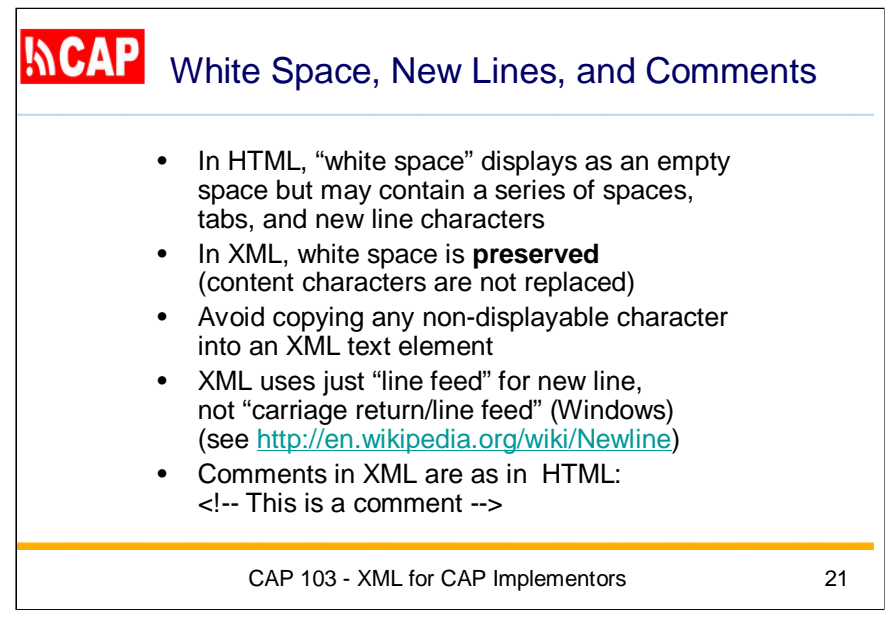

The term "white space" has a special meaning in markup languages such as XML. In HTML, for instance, white space refers to certain characters that render as empty space on a display: not only a series of spaces but a tab, a line feed and a carriage return as well.

It is important to note that white space is **preserved** in XML. Unlike HTML, content characters are not replaced by a space character. You should also note that what appears to be a space as seen on your computer screen may be instead a non-displayable character.

Let's say you are filling out a text element in CAP alert form and you copy some text from another document open on your desktop. If that text contains non-displayed characters, then you have just dropped hidden garbage into the CAP element. This can cause the XML to fail validation, or strange characters may be displayed when the alert is later viewed by someone else.

One way to minimize editing problems is to constantly display any white space characters in the text. You can also get freeware tools such as "Pure Text" that specifically strip non-displayed characters from the scratch pad so you can paste just clean text.

As you may know, computer applications have very confused ways of dealing with the "new line" commonly used to separate lines or close a section of text. Microsoft Windows codes a new line as a pair of characters: carriage return (CR) and line feed (LF), much like an old manual typewriters. Other applications use only a line feed character for a new line and that is the case for XML also. Further technical discussion on this is at http://en.wikipedia.org/wiki/Newline

We should note also that you can have comments in XML as you would in HTML: <!-- This is a comment --> **Note**: no comment is allowed to precede the XML declaration, which must be the first line.

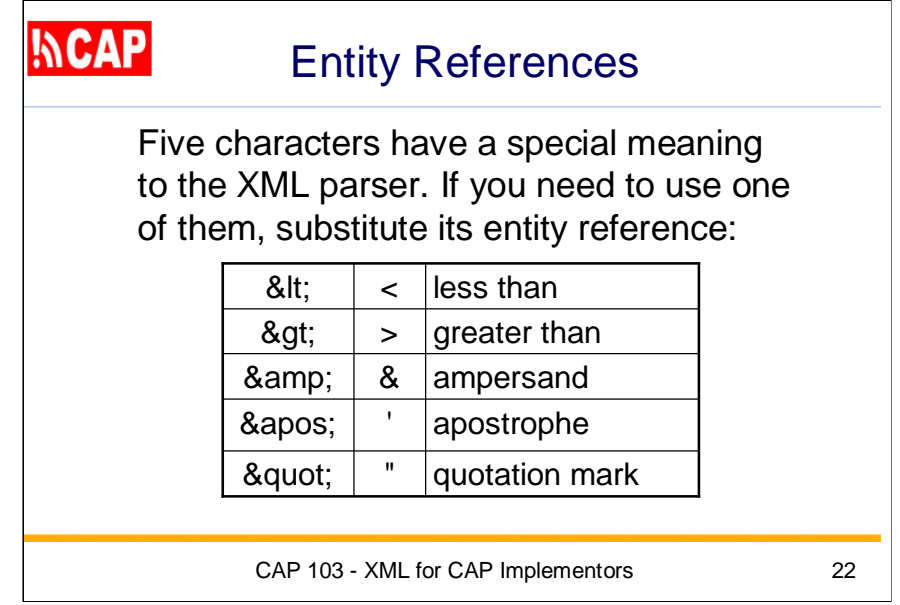

A few characters have a special meaning in XML and you need to take care to "escape" them with an entity reference instead.

As we've seen, XML tags are formed by using the left and right angle brackets ( < and > ), also known as the "less than" symbol and the "greater than" symbol.

The XML parser will give an error if the left angle bracket is used anywhere else in the uncommented part of an XML document. If you do have text where the "less than" symbol must occur, you need to substitute for it the corresponding "entity reference": **<**

There are four other predefined entity references that usually substituted in an XML document to avoid confusion over their special meaning to the XML parser: **&gt**; for the ">" greater than symbol, **&amp**; for the "&" ampersand, **&apos**; "" for the apostrophe, and **&quot**; for the double quotation mark.

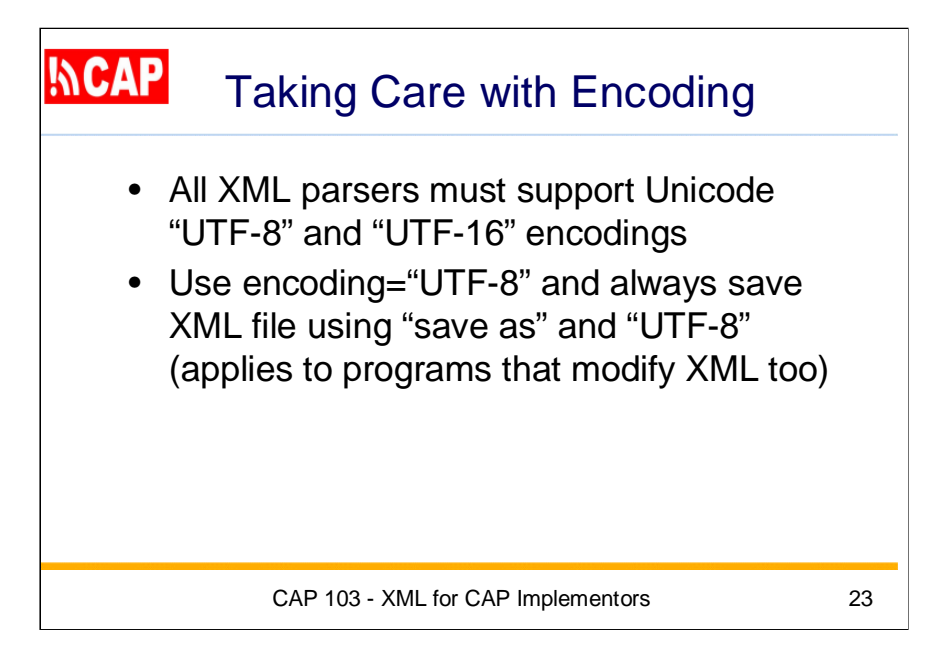

Encoding issues are common in dealing with XML. When attempting to load an XML file with a browser, for instance, you can get an invalid character error message.

I recommend that you always use UTF-8 (or UTF-16 if necessary for your natural language). All XML parsers are required to support Unicode "UTF-8" and "UTF-16".

In the first line of your XML, always specify encoding="UTF-8". Always save the XML file using "**save as**" and "UTF-8".

This applies also to program code that may modify any XML files.

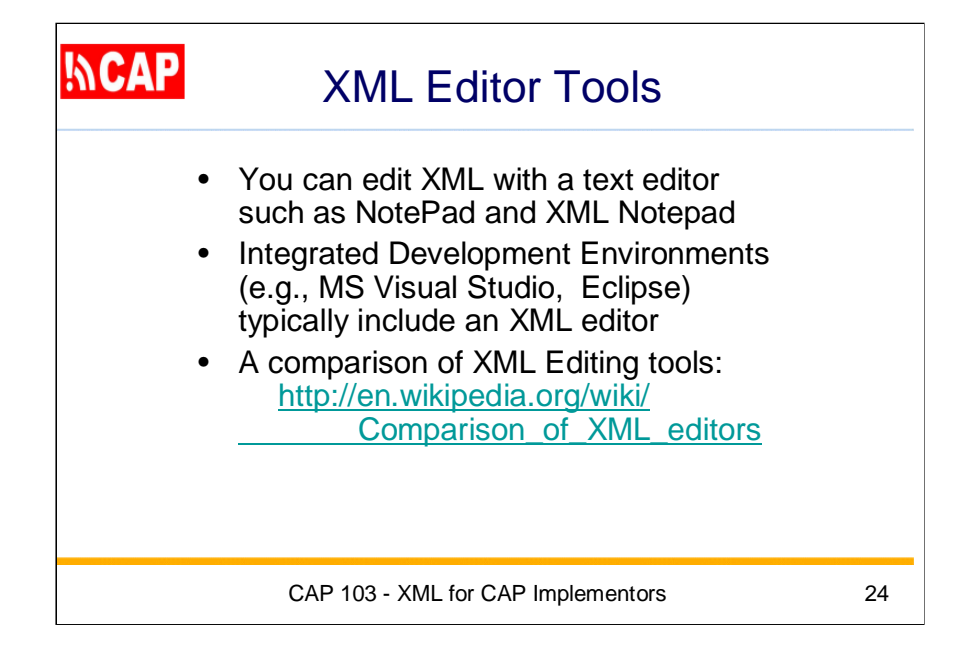

Most people dealing with CAP will not see the raw XML but will handle CAP alert information through a form. In the rare event they may need to edit the CAP XML directly, they can use a text editor such as regular NotePad or XML Notepad.

Developers and some others dealing with CAP may need to handle XML more often or more deeply. In those cases, it makes sense to have an editing tool specifically designed for XML.

An integrated development environment (including freeware such as Visual Studio or Eclipse) typically supports XML editing. But, that might be overkill for those with simple XML editing needs.

There are some freeware tools for XML editing. At minimum, an XML editing tool should provide syntax highlighting so as to differentiate element content from tags (as we saw in the Internet Explorer browser view of a CAP alert.)

There are also some quite pricey XML editing tools. One of the most popular is "XML Spy" but you can compare that and others online- see, for example:

http://en.wikipedia.org/wiki/Comparison\_of\_XML\_editors

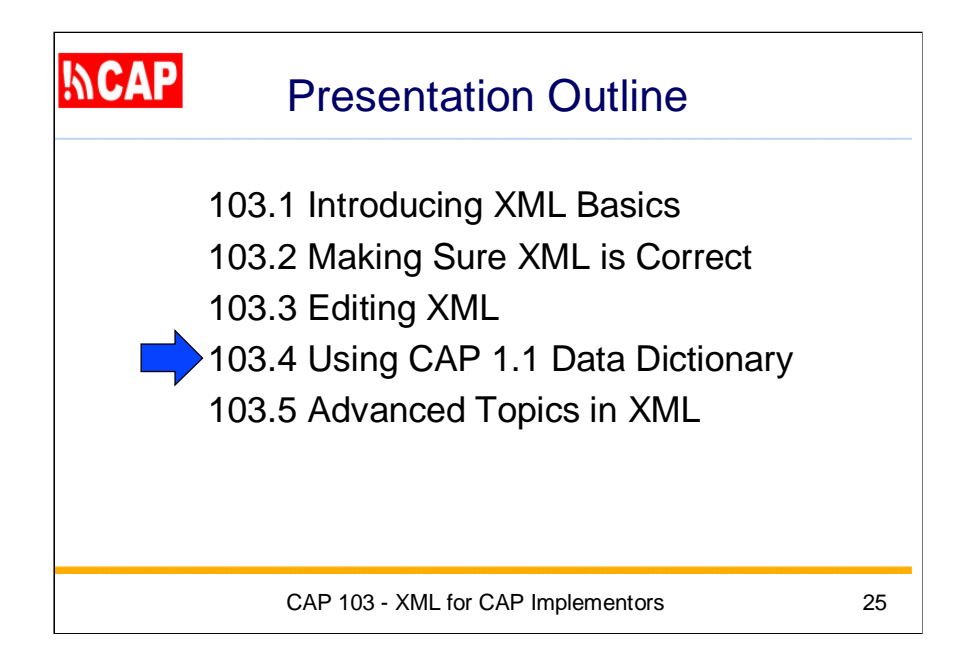

Our next topic concerns

Using the CAP 1.1 Data Dictionary

The Data Dictionary is a document for human readers. It provides an understandable description of the element of a CAP message, relationships among elements, and any value constraints on the elements.

If you were to look at the corresponding CAP XML Schema, you would find that the schema actually enforces many of the element relationships and value constraints. But, the schema has only part of the information given in the data dictionary, and an XML schema is designed for machine processing rather than human readers.

When a CAP message fails validation, the cause is usually a violation of XML Schema constraints. But, it is a good idea to also check the Data Dictionary whenever you see an unfamiliar value in a CAP element.

The data dictionary notes overall that CAP elements MAY have null values, unless null values are specifically prohibited for an element. (This is typical of XML—that a value can be empty or "null".) Implementers MUST check for this condition wherever it might affect application performance.

The data dictionary starts on page 11 in the CAP 1.1 standard specification document. It is presented as a table with four columns.

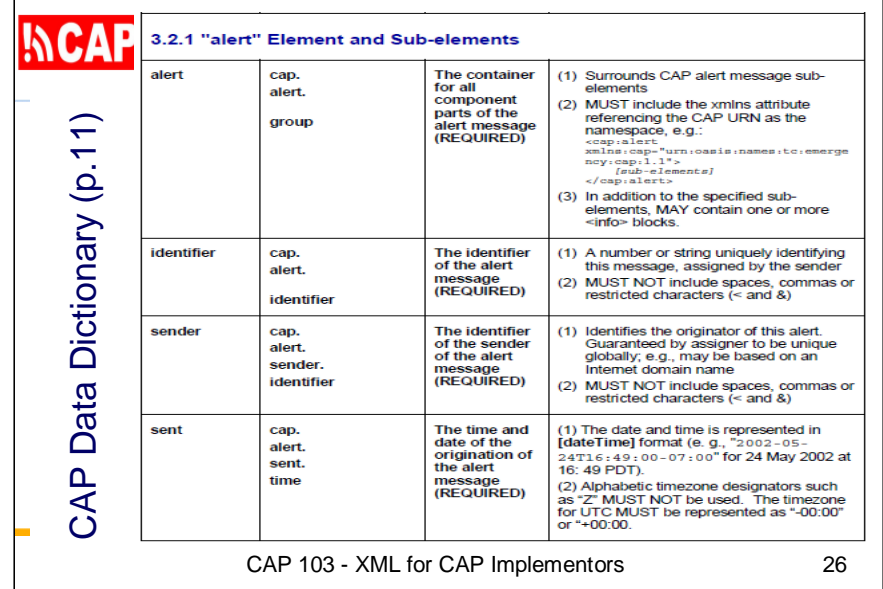

The first column has the name of the element.

Then there is given the formal construction of the element,

following the style given in ISO 11179 (Metadata Registries).

The third column gives the definition of the element. In parentheses the dictionary notes whether this element is mandatory or optional. The fourth column provides any additional notes about usage of the element. In particular, this is where you would find the allowed values and constraints on the coding of the values in the element.

The first element described has the name "alert". It is **REQUIRED** in every CAP message and is the container for all component parts of the alert message. Here we also see that **MUST** include the **xmlns** attribute. As we know, the alert elements **MAY** contain one or more "info" sub-elements.

The first five sub-elements are **REQUIRED** in every CAP alert message. First we see the element named **identifier** and note that this value must uniquely identify the message. The value of the identifier element **MUST NOT** include spaces, commas or restricted characters.

Next we see the element **sender**, which is guaranteed to be unique globally (and is often an e-mail address). The value of the sender element also MUST NOT include spaces, commas or restricted characters.

The third sub-element is the CAP alert **sent** time. The value of this element must be represented in [dateTime] format (e. g., "2002-05- 24T16:49:00-07:00" for 24 May 2002 at 16: 49 Pacific Daylight Time (West coast of continental U.S.). It is also noted that timezone designators such as "Z" **MUST NOT** be used. Instead the zero offset from UTC is used, that is: "+00:00" is the offset.

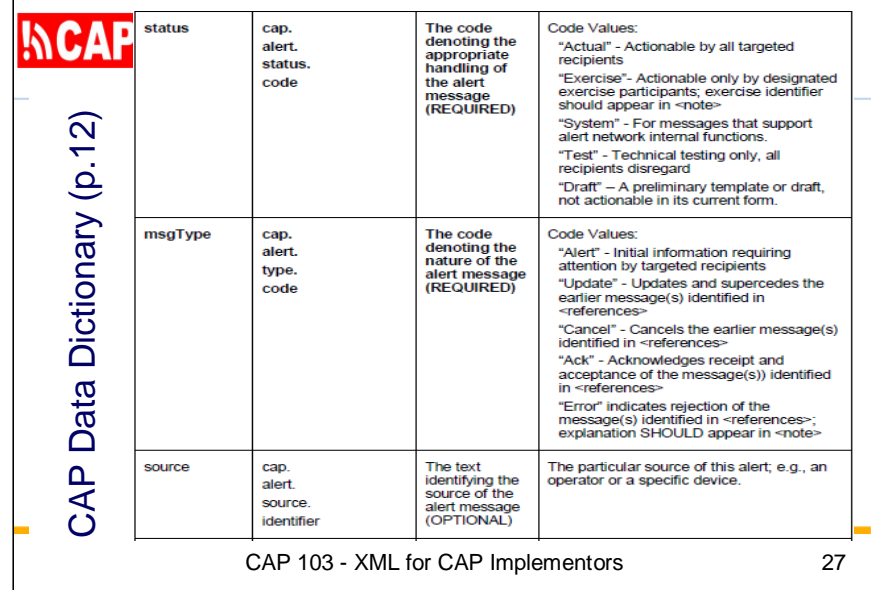

Here are data dictionary entries for the elements **status**"and **msgType**, two more of the first five required sub-elements.

The required element "status" denotes appropriate handling of the alert message. It has five allowed values: "Actual", "Exercise", "System", "Test", and "Draft".

The required element "msgType" also has five allowed values: "Alert", "Update", "Cancel", "Ack" (for "acknowledge receipt"), and "Error".

Next we see the optional element named "source" of type "text".

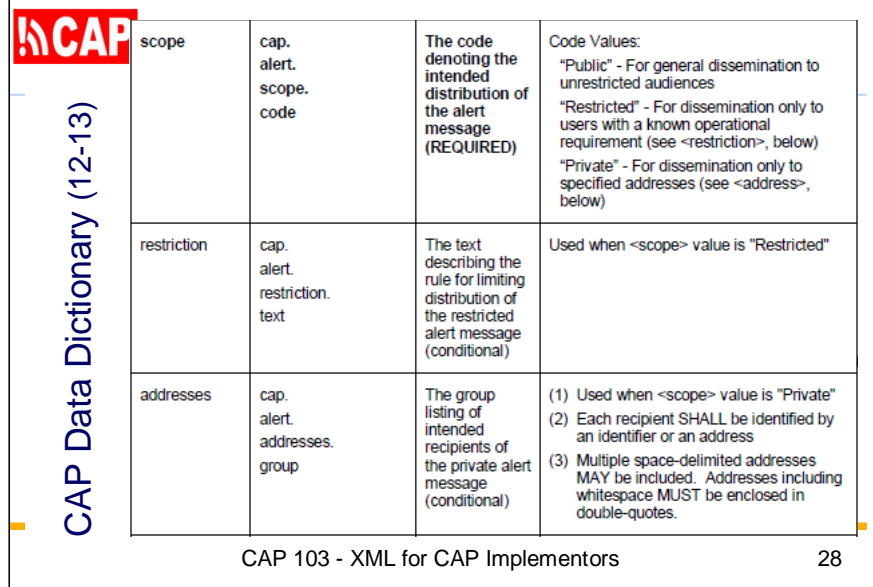

Now we see another **REQUIRED** element, **scope**. This element denotes the intended distribution. It has three allowed values: "Public", "Restricted", and "Private".

If the value of scope is "Restricted", then there must be a value in the next element **restriction.** That is why the "optionality" is conditional rather than mandatory or optional.

If the value of scope is "Private", then there must be a value in the next element **addresses.** Each addresses is separated from the next by a space.

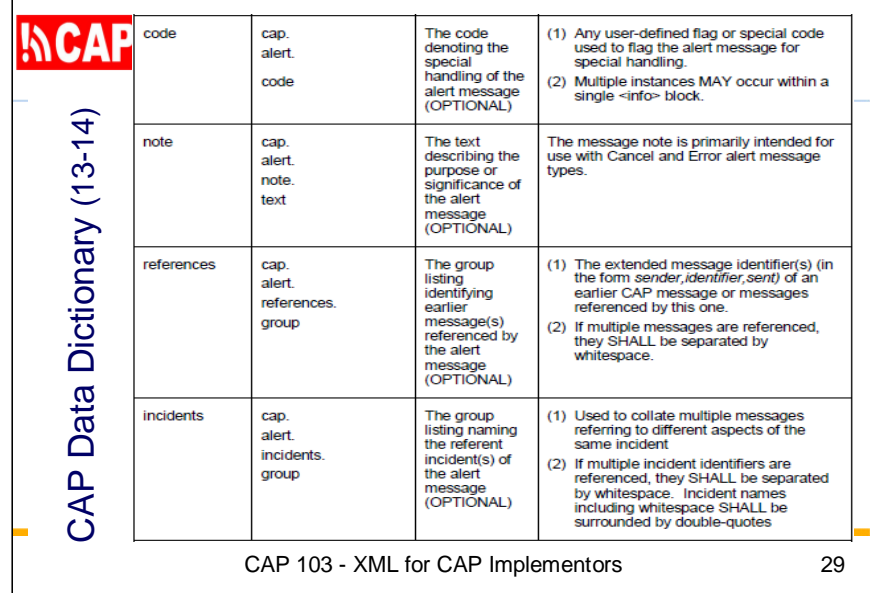

The next element is **code**, an optional text element that can occur multiple times within its parent *info* element.

Then we have the optional element named **note**. This element is intended for use with Cancel and Error messages alerting about the cancellation of an earlier message or an error in an earlier message.

The element named **references** is where we are able to identify the earlier message being referenced, such as those being cancelled or being alerted as erroneous. In the references element, such an earlier message is identified by stringing together with commas the values of sender, identifier and sent in the those earlier messages.

If there is more than one earlier message being referenced, those references must be separated from each other by a space.

Now we see the element named **incidents**. This too is a grouping that can have multiple incident references, separated by a space.

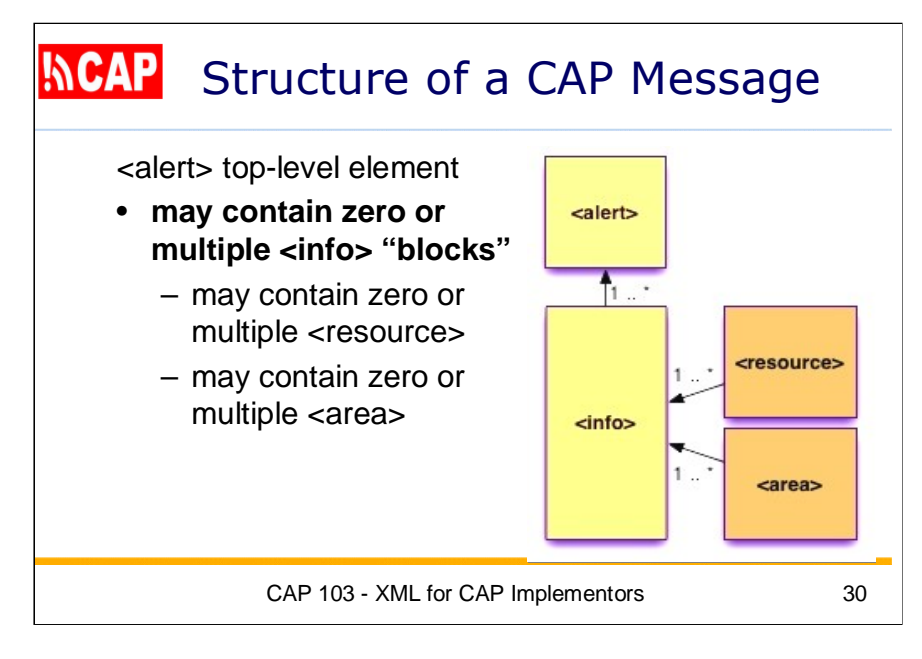

Let's keep in mind the overall structure of a CAP alert message.

As represented in XML, the message always has an **alert** top-level element and we've just seen that there are several sub-elements available (some required and some optional).

We have seen that a CAP alert message may also contain **info** "blocks". Let me point out that the term "block" is just an informal word for a grouping container which in XML is more properly simply another "element".

Later, we'll look at how any info block may contain zero or multiple <resource> elements and zero or multiple <area> elements as well.

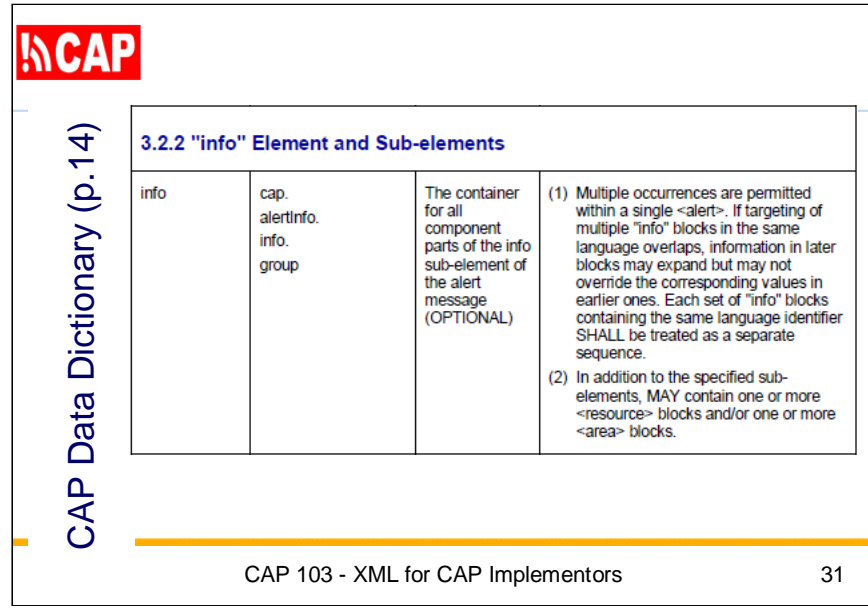

You can have make multiple info elements, as we have seen already.

The info element is optional, so it is valid in a CAP alert message to not have any info element.

There is a note here in the data dictionary about the handling of multiple languages across multiple info elements:

"If targeting of multiple "info" blocks in the same language overlaps, information in later blocks may expand but may not override the corresponding values in earlier ones. Each set of 'info' blocks containing the same language identifier SHALL be treated as a separate sequence."

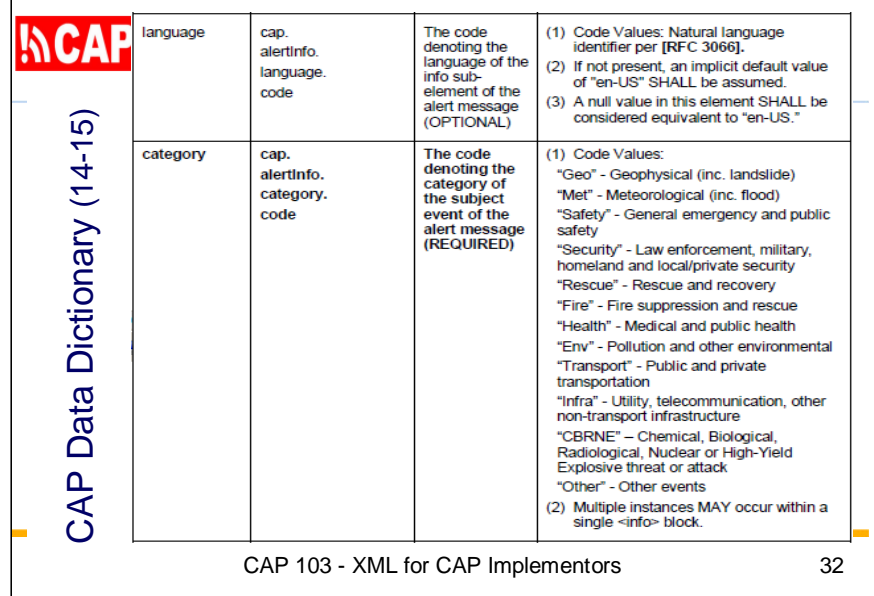

And now we see the **language** sub-element for the info element. The value in this element must be one of the common Internet language designators given in RFC 3066.

For instance, "en" indicates English while "fr" indicates French. Also, "en-US' indicates English as used in the United States and "fr-CA" indicates French as used in Canada. There is an implicit default value of "en-US" in cases where this sub-element is missing or it has a null value ("is empty").

The next element is named **category**. The element is required and there can be multiple instances. In each instance, the value of this element is restricted to be one of the following codes:

> Geo, Met, Safety, Security, Rescue, Fire, Health, Env, Transport, Infra, CBRNE, Other

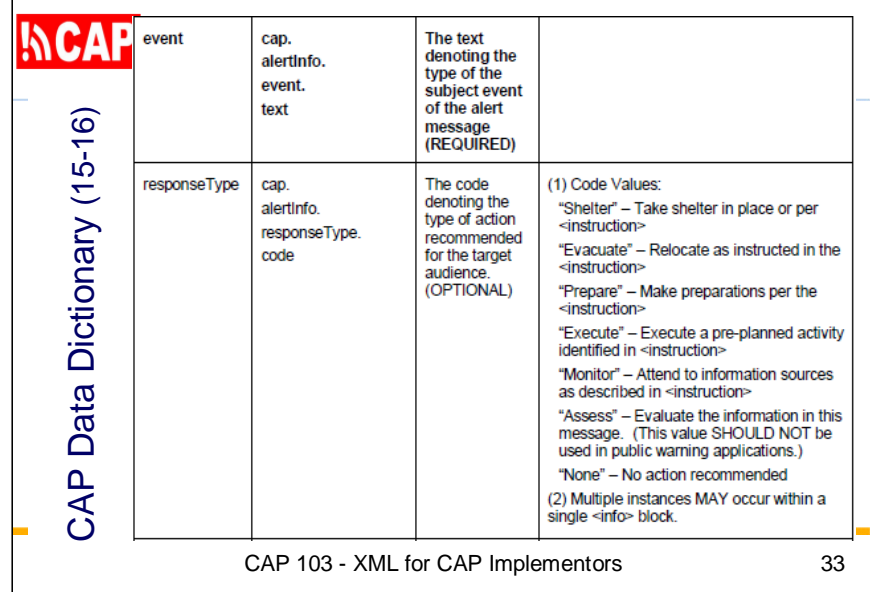

The **event** sub-element within the info block is required. Its text value is to be descriptive of the type of event being alerted.

The event value can be any text, but you may find that CAP Profiles provide suggested or required values.

Next we see responseType, an optional element with a fixed set of code values. The element can have multiple instances and each instance would be one of these codes:

Shelter, Evacuate, Prepare, Execute, Monitor, Assess, None

Note that the "Assess" value SHOULD NOT be used in public warning applications.

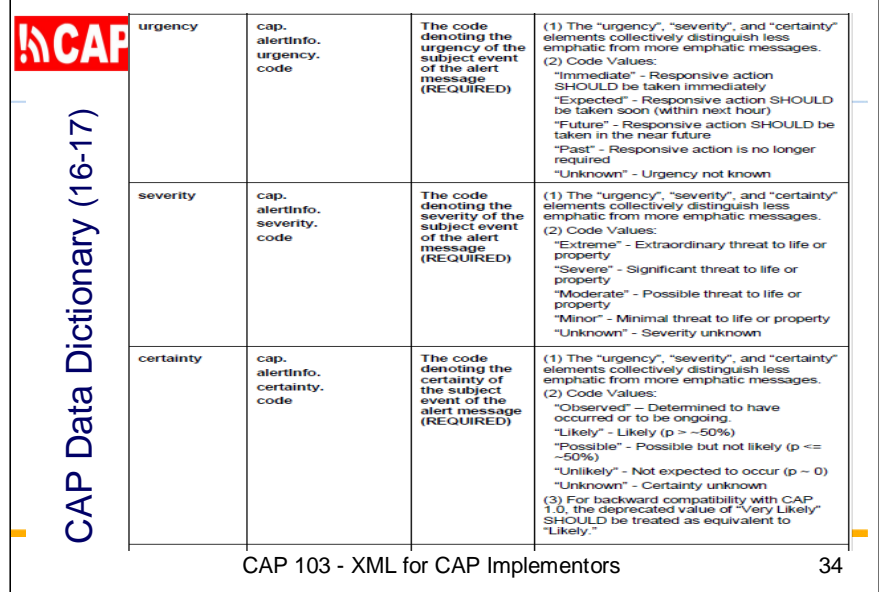

The next three elements are required: "urgency", "severity", and "certainty". Collectively, these elements are to distinguish less emphatic from more emphatic messages.

There are five allowed code values in each of these three elements.

These are the code values for **urgency**:

Immediate, Expected, Future, Past, Unknown

The code values for **severity** are:

Extreme, Severe, Moderate, Minor, Unknown

And, the code values for **certainty** are:

Observed, Likely, Possible, Unlikely, Unknown

It is also noted in CAP versions 1.1 and 1.2 that the deprecated value of "Very Likely" SHOULD be treated as equivalent to "Likely" for compatibility with version 1.0.

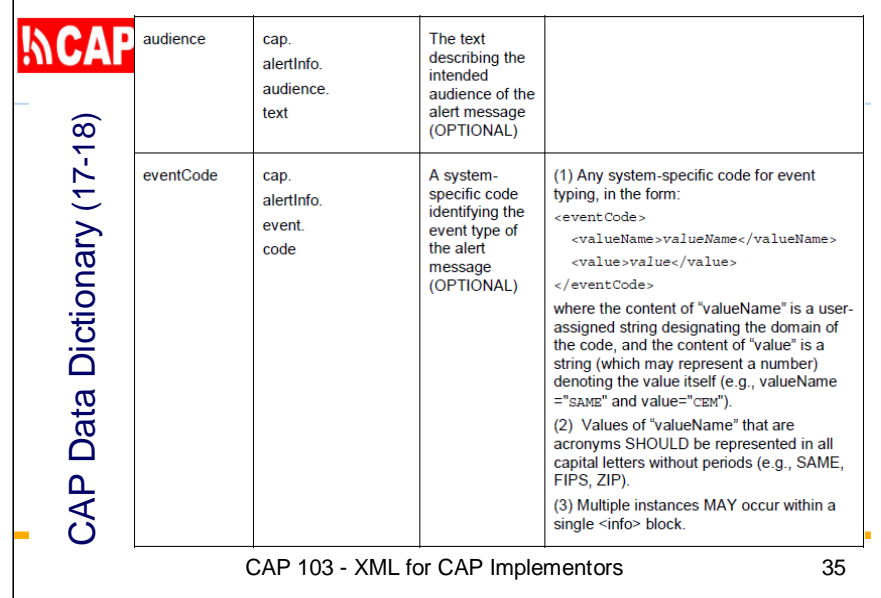

Here we see the optional text element **audience**, which would be descriptive of the intended audience of the alert message.

Next we have the optional element named **eventCode**. The value of each instance of this repeatable element is given in a "name-value" format.

To represent a named code and the value of that named code, it is necessary to use two sub-elements: **valueName** and **value**. Here is what that looks like:

<eventCode>

```
<valueName>valueName</valueName>
```
<value>value</value>

</eventCode>

It is also noted that the named code within valueName should be in All Capital letters if it is an "initialism" or acronym.

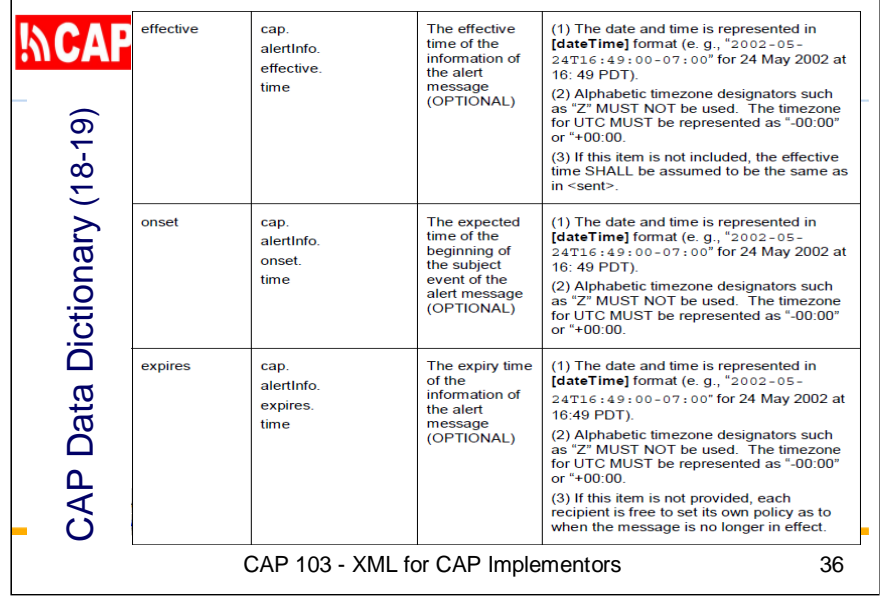

The next three elements, **effective, onset**, and **expires** are all optional and they are all in [dateTime] format, described earlier.

There is a note saying that if the effective value is not present, then the effective time of the alert shall be assumed to be the same as the value in the sent element (which is required to have a value).

There is no assumption made in the absence of an onset value.

If there is value for the expires element, the note says the recipient is free to "set its own policy as to when the message is no longer in effect".

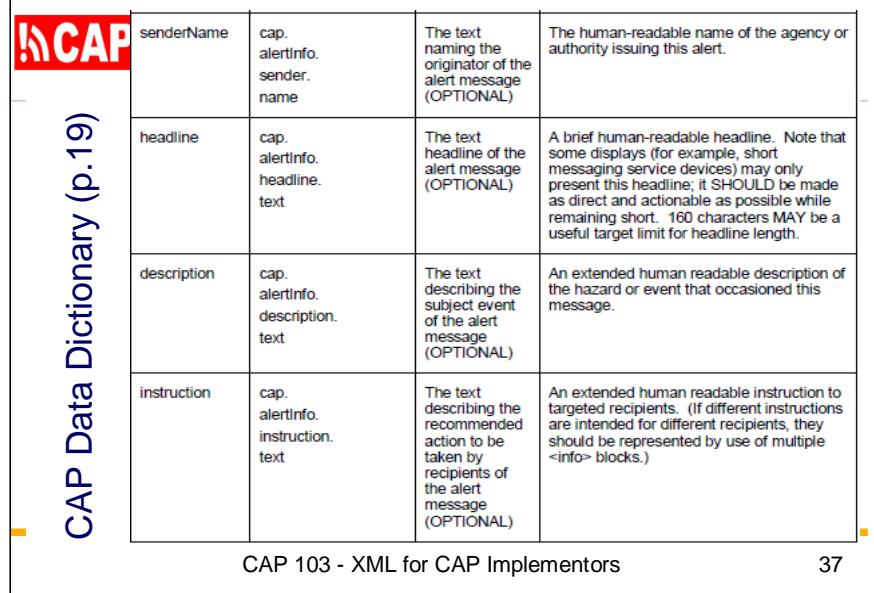

Here we have four optional elements, each intended to provide humanreadable text.

The value of the element named **originator** is defined to contain the name of the agency or authority issuing this alert.

There is a note about the length of the value in the **headline** element. It says the headline SHOULD be made as direct and actionable as possible while remaining short. The length should

be always less than 160 characters, in some cases less than 90 characters. It is also noted that some device displays may present only this value when alerting.

The value of the element named **description** is defined to contain a description of the hazard or event that occasioned this message.

The value of the element named **instruction** is defined to contain the recommended action to be taken by recipients of the alert message . It is also noted that multiple info blocks are to be

used when different instructions are intended for multiple recipients.

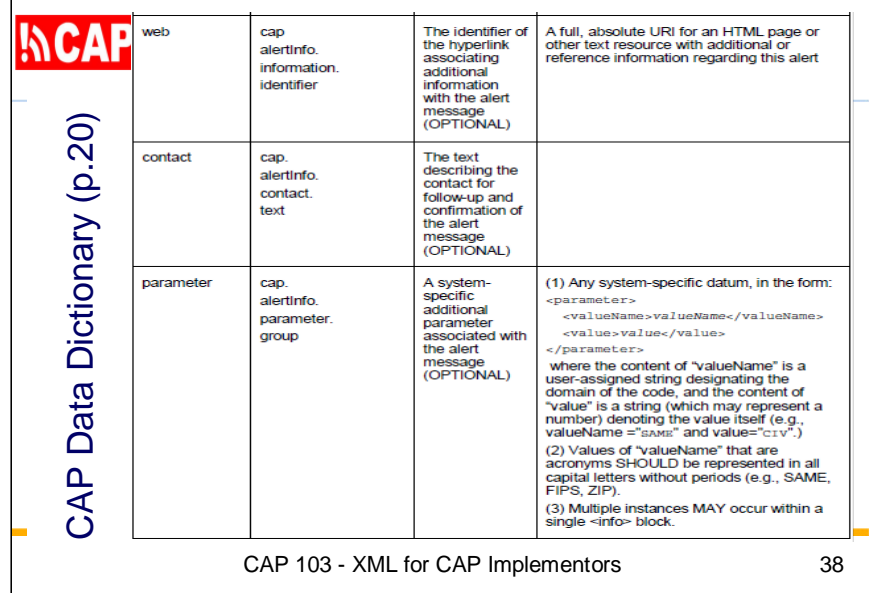

The next element is named **web**. This optional element points to additional or reference information regarding this alert. If present, the value must be formatted as an "absolute" URI (that is, use of a "relative" URI is not valid).

Then we have the optional element named **contact**. Its value has text describing the contact for follow-up and confirmation of the alert message.

The optional element named **parameter** provides in each instance a name-value pair encoding some kind of parameter associated with the alert message.

To represent a named code and the value of that named code, it is necessary to use two sub-elements: **valueName** and **value**. Here is what that looks like:

<parameter>

<valueName>valueName</valueName>

<value>value</value>

</parameter>

It is noted here also that the named code within valueName should be in All Capital letters if it is an "initialism" or acronym.

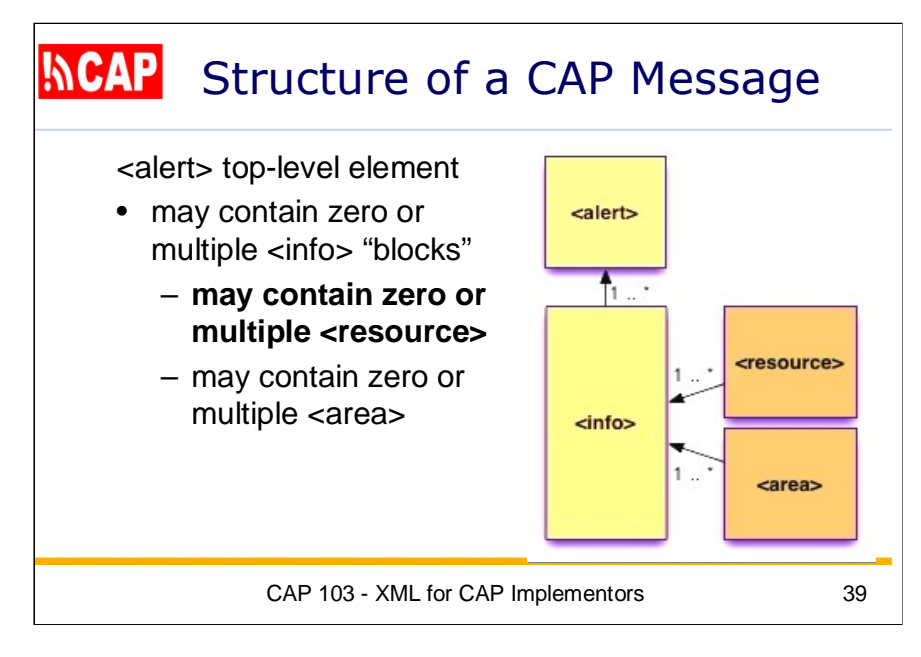

Again, here is the overall structure of a CAP alert message.

Now we are inside of the definition of an info block.

Let's look at the CAP data dictionary definition of the **resource** element.

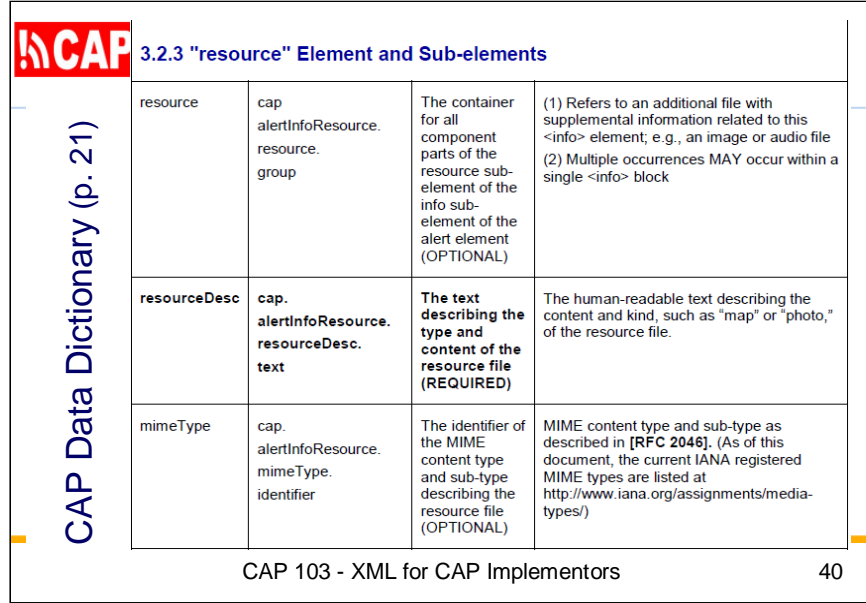

The optional grouping element named **resource** acts as the container for further sub-elements. An alert message may have multiple resource elements within the info block.

If there is a resource element, it will always contain at least the required element named **resourceDesc**. Its text value describes the type and content of the resource file, such as 'map' or 'photo'.

Also defined within the info/resource element is the optional element named **mimeType**. (MIME originated as Multipurpose Internet Mail Extensions). The value of the resource element identifies the MIME content type and sub-type describing the resource file. These MIME types are as defined [RFC 2046] and registered through IANA (Internet Assigned Number Authority).

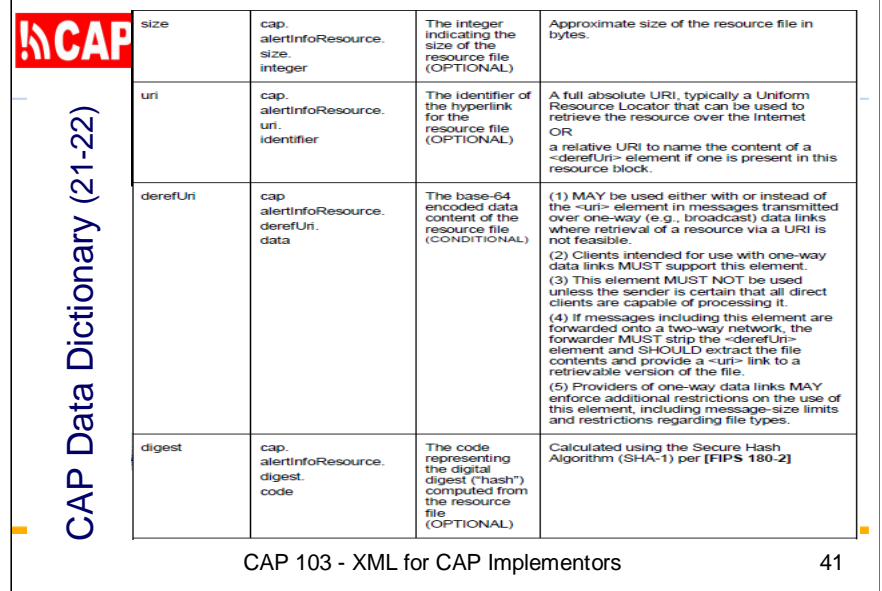

Also within the info/resource element we find the optional element named **size**. Its value is an integer indicating the approximate size of the resource file in bytes.

Next within info/resource is the optional element named **uri**. Its value identifies the hyperlink for the resource file, given as an URI. Typically, the value is an absolute URL (Uniform Resource Locator) that can be used to retrieve the resource over the Internet. Its value can also be a relative URI naming the content of a *derefUri* element if one is present in this resource block.

Next is the conditional element named **derefUri**, which is short for "de-referenced URI". The idea here is that it is useful for an alert to include some information that would usually be accessed via a URI pointing to a resource such as a photo, video, map, etc. If the alert recipient can access that referenced resource, then it is sufficient to provide the URI that points to it. However, when alert recipients cannot use a URI to obtain the referenced information, then the content must be embedded in the alert itself. This is commonly the case with one-way (e.g., broadcast) data links.

There are further notes in the CAP data dictionary concerning use of this element, but we'll not cover those in the presentation.

I will move now to the optional element named **digest**. Its value represents the digital digest ('hash') computed from the resource file using the Secure Hash Algorithm (SHA-1) per FIPS 180-2.

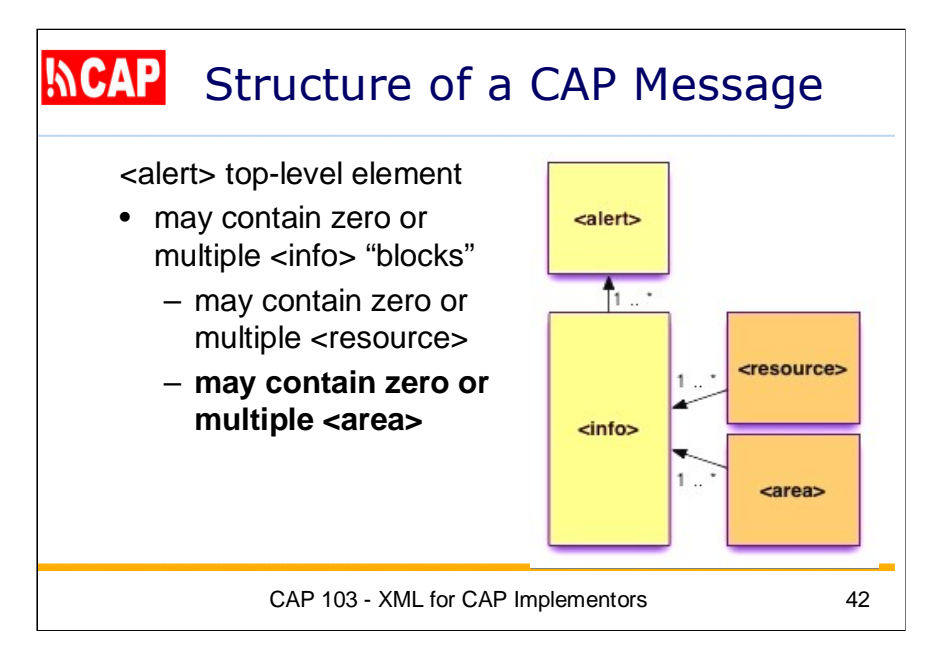

We are still inside the definition of an *info block*.

Now we can finish up by looking at how the CAP data dictionary defines the **area** element.

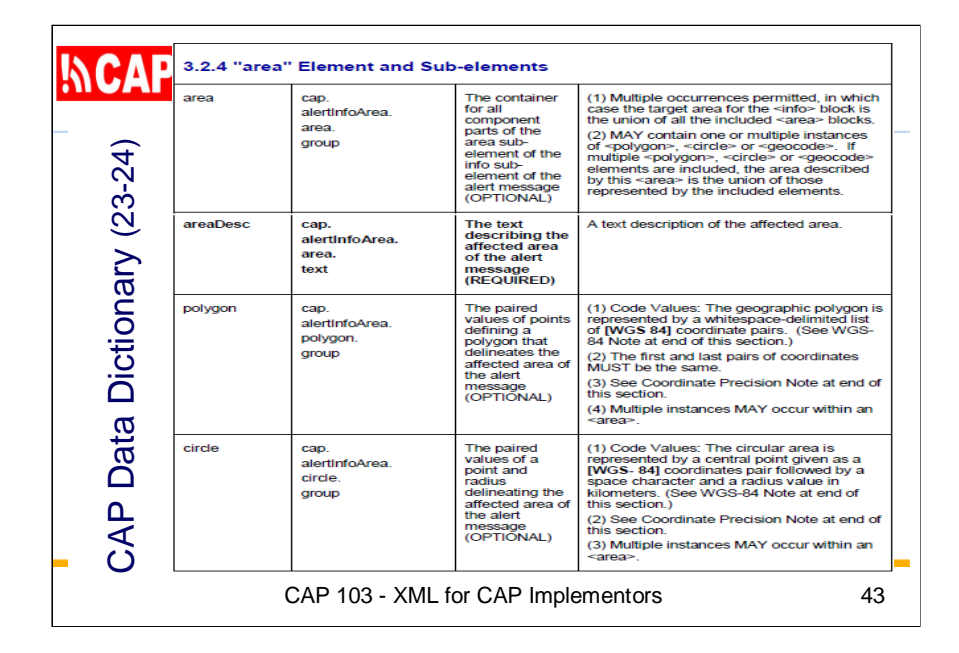

Next is the optional grouping element named **area**. It acts as the container for further sub-elements and an alert message may have multiple area elements within the info block. If there are multiple area elements, it is noted that the target area for the info blocks is the union of all the included <area> blocks, which themselves may be multiple instances of polygon, circle or geocode.

Within the info/area element, we always find an element named **areaDesc**. This element is required if the alert message contains an area element. Its value, in human-readable text, describes the affected area of the alert message.

The area can be further described by the optional element named **polygon**, and there can be multiple polygons within an info/area block. Its value contains coordinates at the points of a polygon surrounding the affected area of the alert message. Each point is given as a coordinate pair, in the form of latitude (comma) longitude. Each coordinate is stated in decimal degrees, signed negative in the Western and Southern hemispheres. A space separates each point (each pair of coordinates). Also, the first and last pairs of coordinates MUST be the same, which is to say the polygon must be closed.

There is also the optional element named **circle**, delineating the affected area of the alert message. There can be multiple circles within an info/area block, and each instance of a circle is represented as the paired value of a center point and a radius. The center point is a coordinate, in latitude (comma) longitude form as just described. A space follows the center point and that is followed by the radius value, in kilometers.

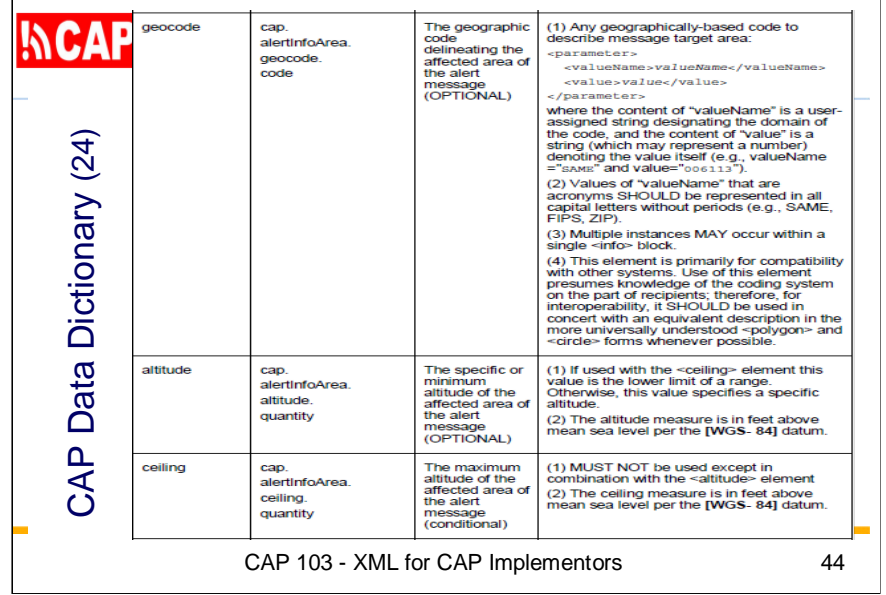

Also within the info/area element is the optional element named **geocode**, which can occur multiple times. Each instance gives a geographically- based code describing the message target area.

As we have seen before, it is necessary to use two sub-elements (valueName and value ) to represent a named code and the value of that named code. Here is what it looks like:

## <geocode>

<valueName>valueName</valueName>

<value>value</value>

## </geocode>

It is noted here also that the named code within valueName should be in All Capital letters without periods if they are acronyms (initialisms).

It is noted use of the *geocode* element presumes that recipients have knowledge of the coding system. The note states that geocode SHOULD be used in concert with an equivalent description in the more universally understood <polygon> and <circle> forms.

The next element is also optional and is named **altitude**. Its value gives the altitude in feet above mean sea level for the affected space of the alert message. If altitude is used with the ceiling element, the value in altitude is the lower limit of a range. Otherwise, the value specifies a specific altitude.

The last element defined in the CAP data dictionary is named **ceiling** and it is only used in combination with the altitude element. Its value gives the maximum altitude of the vertical range of the affected space of the alert message. It too is expressed in feet above mean sea level.

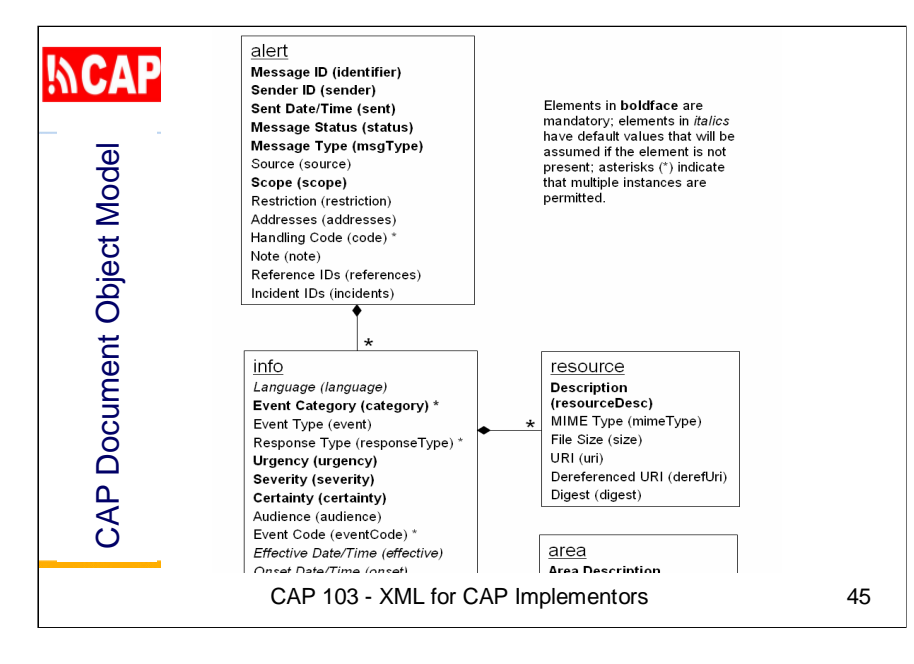

Now we have looked at all of the elements in CAP version 1.1.

The full set of elements may seem complicated, but a CAP message in practice can be simple and most alerts are likely straightforward.

In the extreme case, a valid CAP alert can have as few as just the six required elements (with no info block).

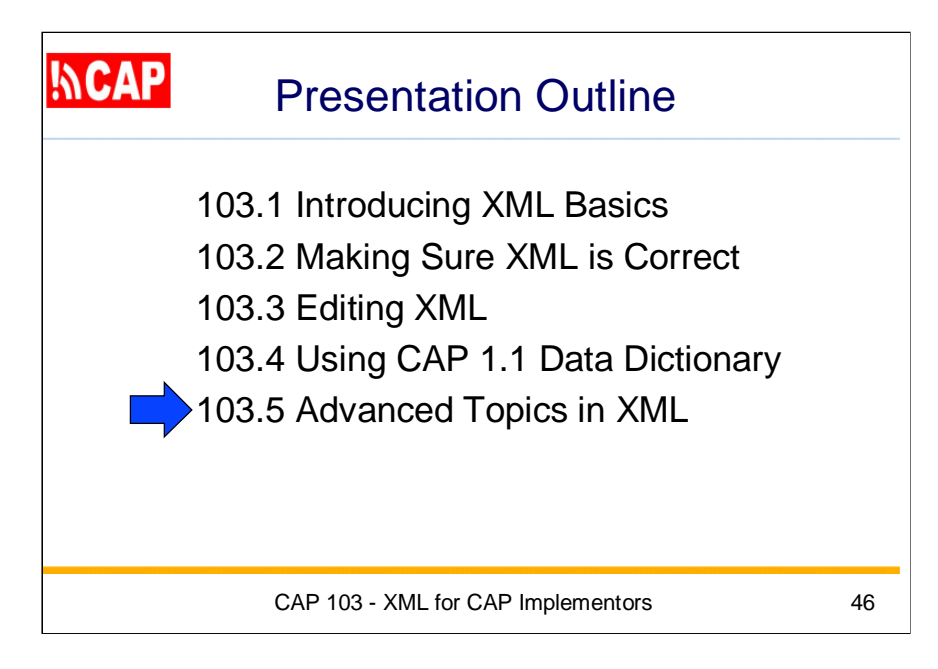

The last topic of this session will introduce some

Advanced Topics in XML

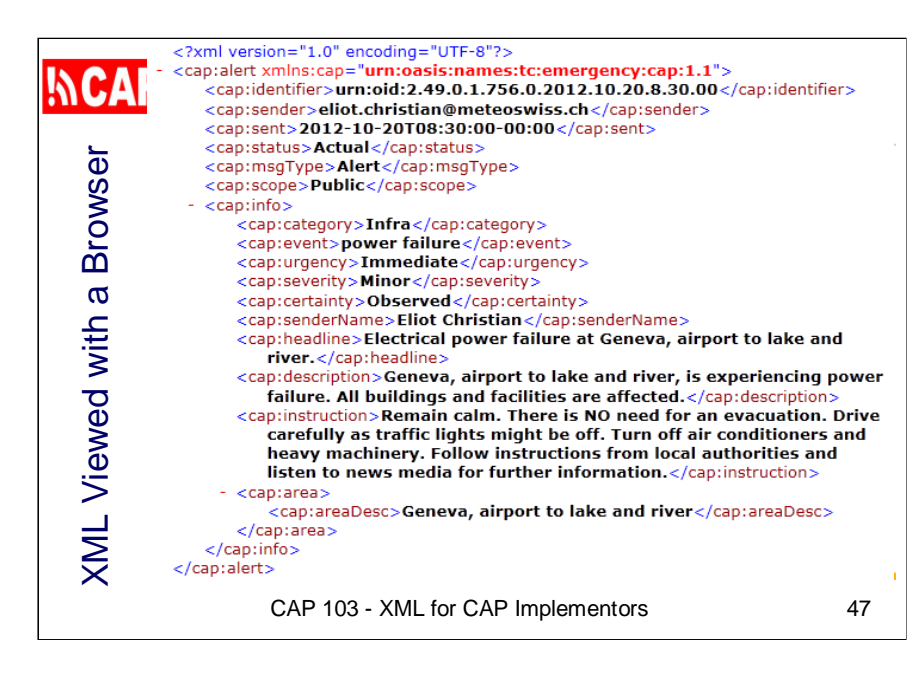

Here is the CAP alert as visitors might see it, in its "raw XML" form.

If the XML were not well-formed, the visitor would get an error. Otherwise, a visitor using Microsoft Internet Explorer sees a well-formed XML document displayed with color-coding that differentiates the XML tags from the element values.

The structure is handled using a plus or minus sign to the left of the elements. These can be clicked to expand or collapse the element structure.

A visitor using Safari would see only the element values. To view the raw XML, the visitor would have to right click and select "View Source".

Clearly, the raw XML is not what you want your Web site visitors to see.

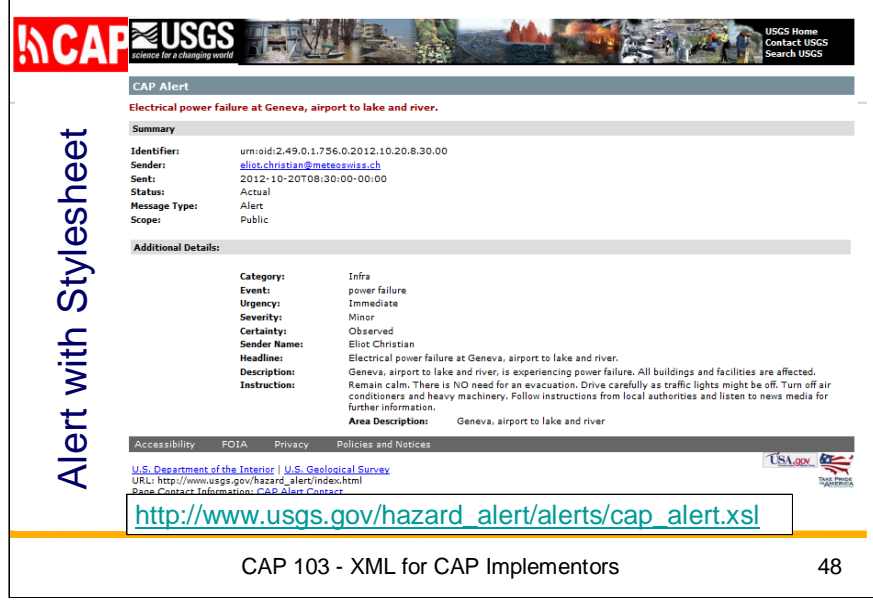

To make a CAP alert easier for a human visitor to read, we add a line to the CAP alert to reference an XML Stylesheet, called "XSLT".

XSLT allows us to transform an XML document into HTML. Yet, the XML representation is still there so it can used by other processes, such as alert aggregators, text-to-speech processors, and so on.

Here I've applied a USGS stylesheet that I wrote years ago. You can see this makes the CAP alert nicely formatted for users who see the alert through a Web browser.

We don't have time to cover the creation of XML spreadsheets in this course, but you may find it's not too hard to use this example and customize it for your own site.

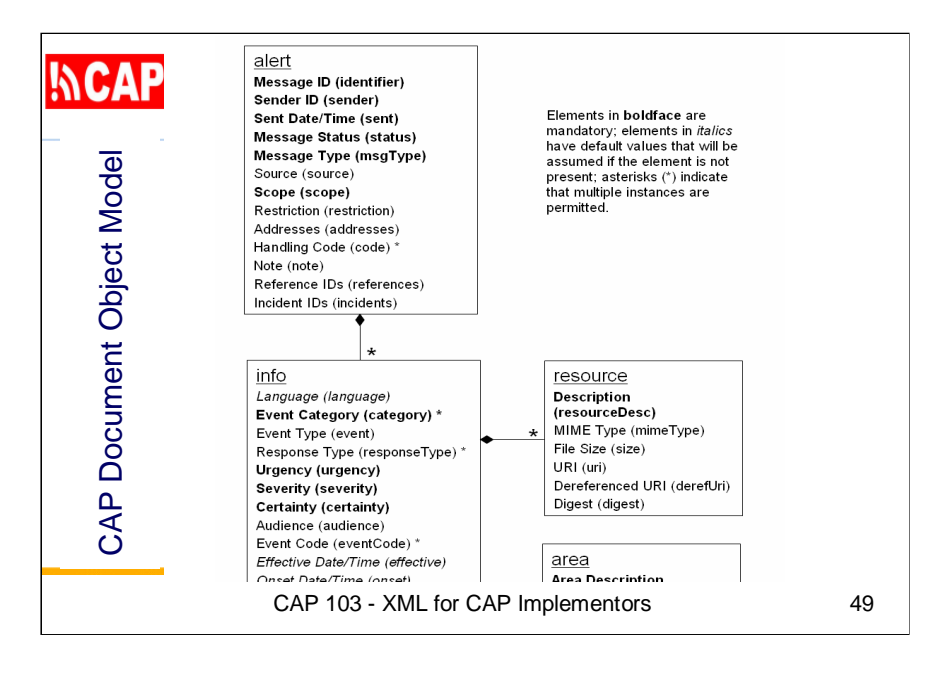

Ideally, a stylesheet should anticipate all of the CAP elements defined in the XML Schema for the CAP version you are using.

Here again is a simplified view of the CAP Document Object Model, showing just the overall structure and the names of defined elements.

Now we'll look at how the Document Object Model is used at the programming level.

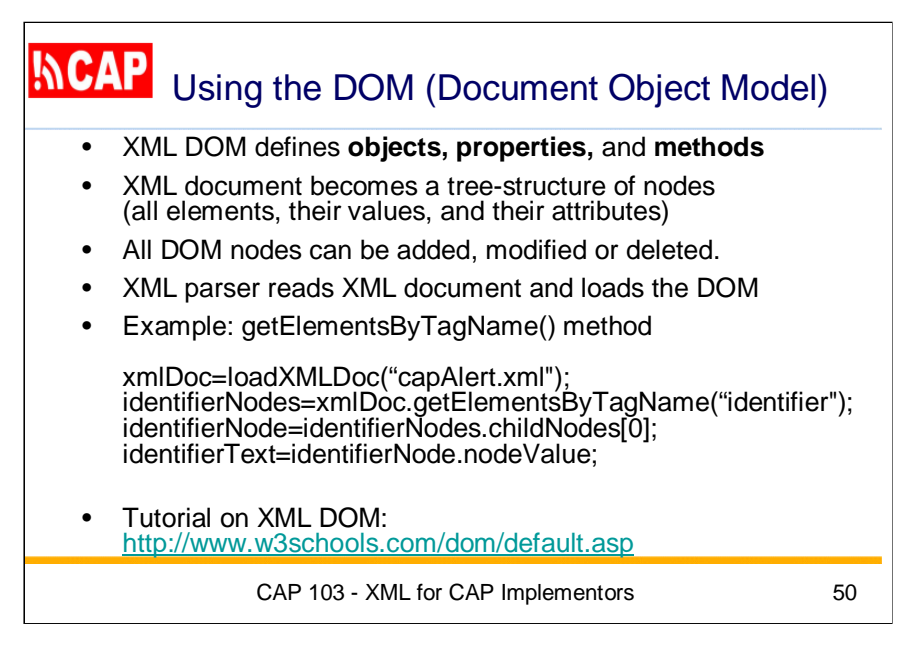

The XML DOM (Document Object Model) defines a standard way for accessing and manipulating an XML document. It defines the **objects and properties** of all XML elements, and the **methods** (interface) to access them.

The DOM treats the XML document as a tree-structure with all elements, their values, and their attributes referenced as "nodes".

All DOM nodes can be accessed and new elements can be inserted. Values of text and attributes of elements can be modified or deleted.

First, an XML parser needs to read an XML document and load it into an XML DOM object. Most browsers have a built-in XML parser and it produces an XML DOM that can be accessed with JavaScript.

For example, the *getElementsByTagName()* method returns a node list containing all elements with the specified tag name, in the same order as they appear in the source document.

Here we load the DOM: **xmlDoc=loadXMLDoc("capAlert.xml")**; Then we get all of the nodes tagged as "identifier" **identifierNodes=xmlDoc.getElementsByTagName("identifier");**

We know identifier is required and there must be only one, so:

## **identifierNode=identifierNodes.childNodes[0];**

Now we have the entire identifier element, including nodes for its tag, its attributes, its children, its siblings, its parent, and so on.

The node we want to get now is its text value, so we code:

## **identifierText=identifierNode.nodeValue;**

If you have done any programming, navigating a DOM is fairly intuitive, although there are certainly some tricks to be learned.

We don't have time in this session to further explore the XML DOM. There is a tutorial on this topic at **www.w3schools.com/dom**

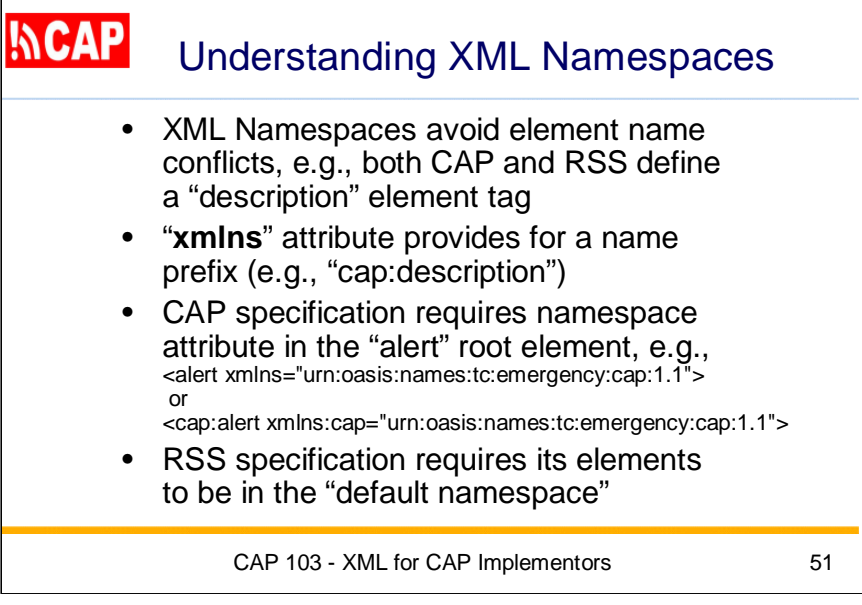

XML Namespaces provide a method to avoid element name conflicts—a situation where a tag name in an XML document would have multiple definitions because that tag was used in different schemas that the document draws content from.

For instance, we see that CAP has a "description" element tag and RSS also has a "description" element tag.

To tell them apart, we can put a separate name prefix on the cap tags, following the XML Namespaces rules. The tag would become "cap:description".

Of course, the XML parser needs to be told about this name prefix. We accomplish that with the "xmlns" attribute.

The CAP specification has a specific requirement about the namespace attribute. For the "alert" element, the specification says that it "MUST include the xmlns attribute referencing the CAP URN as the namespace, e.g.:

<alert xmlns="urn:oasis:names:tc:emergency:cap:1.1"> or

<cap:alert xmlns:cap="urn:oasis:names:tc:emergency:cap:1.1">

In the case of the RSS specification, the requirement is that RSS elements use the "default namespace". That is, the RSS tags do not have a namespace prefix.

In an RSS document, you can include any other elements you like as long as you provide an appropriate namespace attribute and use the corresponding prefixes.

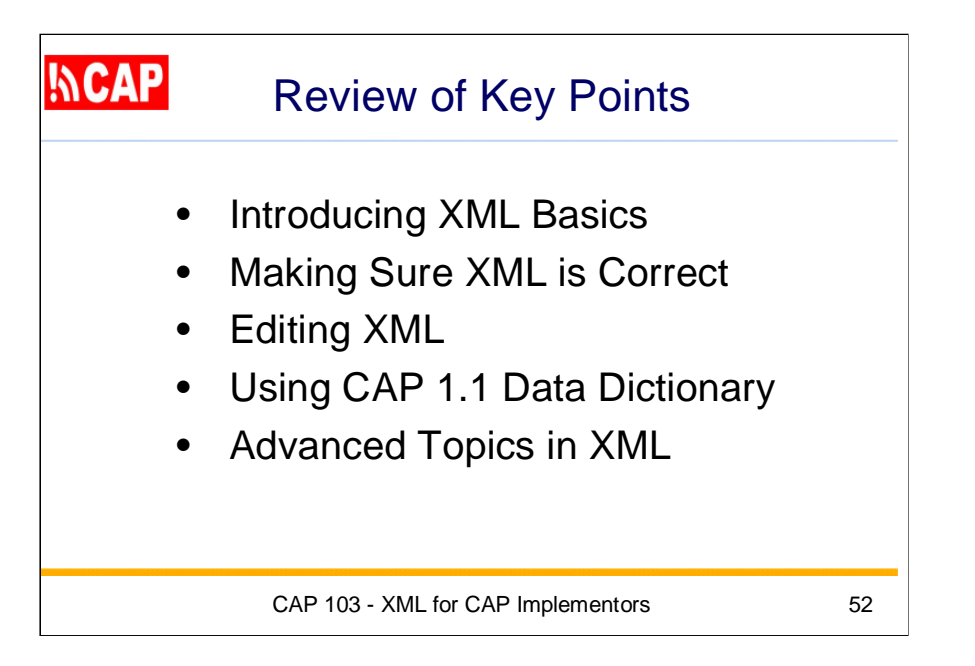

Review of Key Points

- Introducing XML Basics
- Making Sure XML is Correct
- Editing XML
- Advanced Topics in XML
- Sharing News Feeds across Organizations

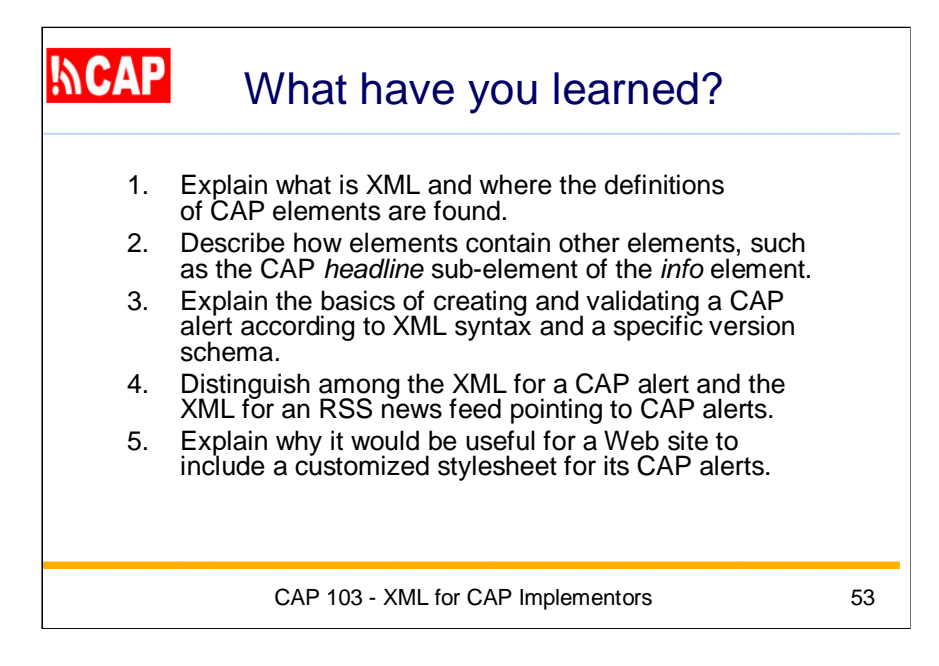

What have you learned?

- 1. Explain what is XML and where the definitions of CAP elements are found.
- 2. Describe how elements contain other elements, such as the CAP *headline* sub-element of the *info* element.
- 3. Explain the basics of creating and validating a CAP alert according to XML syntax and a specific version schema.
- 4. Distinguish among the XML for a CAP alert and the XML for an RSS news feed pointing to CAP alerts.
- 5. Explain why it would be useful for a Web site to include a customized stylesheet for its CAP alerts.

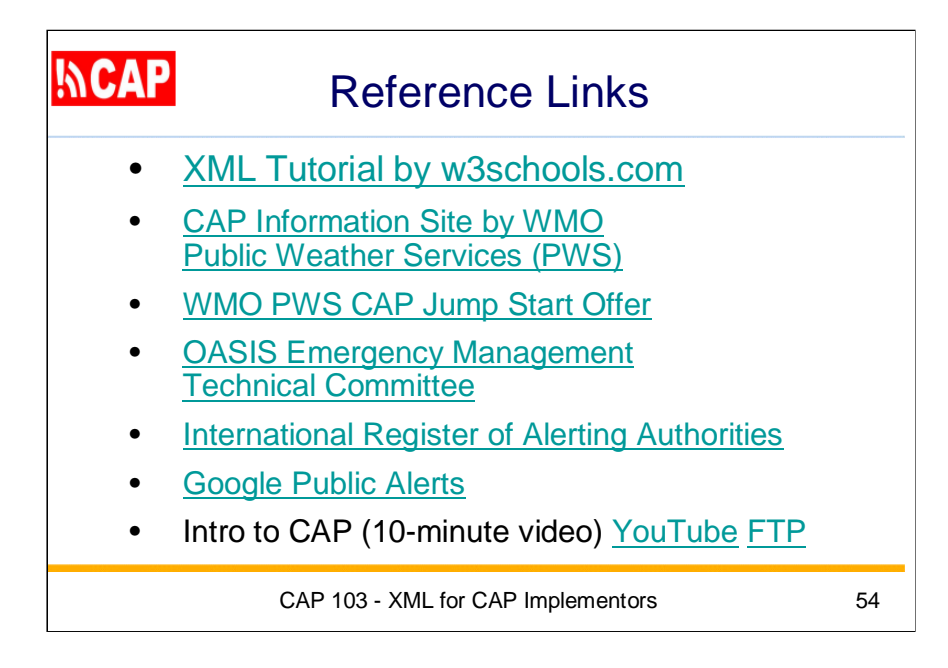

Here are some key reference links concerning CAP.

This concludes my presentation. Thank you for your attention.

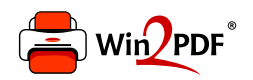

This document was created with the Win2PDF "print to PDF" printer available at http://www.win2pdf.com

This version of Win2PDF 10 is for evaluation and non-commercial use only.

This page will not be added after purchasing Win2PDF.

http://www.win2pdf.com/purchase/